## **ПЕРВОЕ ВЫСШЕЕ ТЕХНИЧЕСКОЕ УЧЕБНОЕ ЗАВЕДЕНИЕ РОССИИ**

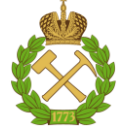

### **МИНИСТЕРСТВО НАУКИ И ВЫСШЕГО ОБРАЗОВАНИЯ РОССИЙСКОЙ ФЕДЕРАЦИИ федеральное государственное бюджетное образовательное учреждение высшего образования САНКТ-ПЕТЕРБУРГСКИЙ ГОРНЫЙ УНИВЕРСИТЕТ**

**СОГЛАСОВАНО**

**УТВЕРЖДАЮ**

\_\_\_\_\_\_\_\_\_\_\_\_\_\_\_\_\_\_\_\_\_\_\_\_\_ **Руководитель ОПОП ВО доцент Е.Б. Мазаков**

**\_\_\_\_\_\_\_\_\_\_\_\_\_\_\_\_\_\_\_\_\_\_ Проректор по образовательной деятельности доцент Д.Г. Петраков**

# **РАБОЧАЯ ПРОГРАММА ДИСЦИПЛИНЫ**

# *ТЕОРИЯ ИНФОРМАЦИОННЫХ ПРОЦЕССОВ И СИСТЕМ*

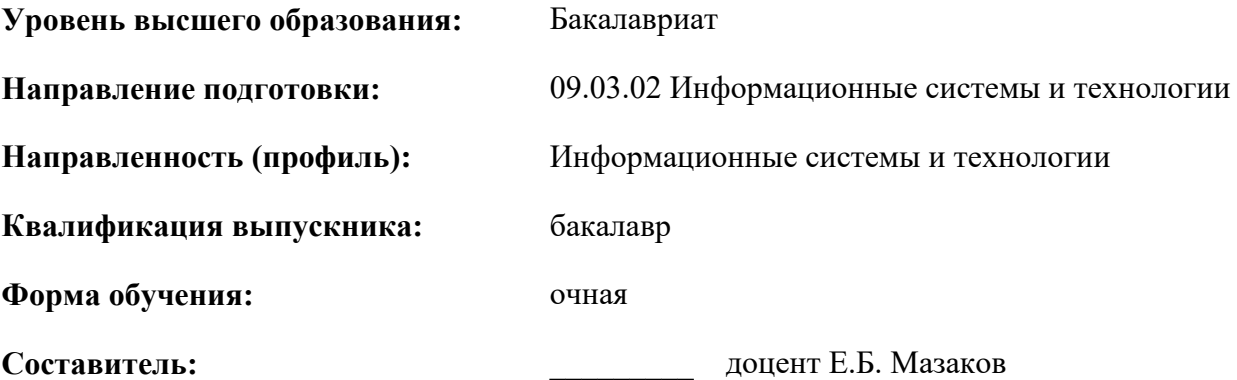

Санкт-Петербург

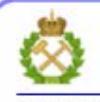

ДОКУМЕНТ ПОДПИСАН УСИЛЕННОЙ **КВАЛИФИЦИРОВАННОЙ** ЭЛЕКТРОННОЙ ПОДПИСЬЮ

Сертификат: 00F3 503F 985D 6537 76D4 6643 BD9B 6D2D 1C Владелец: Пашкевич Наталья Владимировна Действителен: с 27.12.2022 по 21.03.2024

**Рабочая программа дисциплины** «Теория информационных процессов и систем» разработана: - в соответствии с требованиями ФГОС ВО – Бакалавриат по направлению подготовки «09.03.02 Информационные системы и технологии», утвержденного приказом Минобрнауки России от 19 сентября 2017 г. №926;

- на основании учебного плана бакалавриата по направлению подготовки «09.03.02 Информационные системы и технологии», направленность (профиль) «Информационные системы и технологии».

Составитель \_\_\_\_\_\_\_\_\_ доцент Е.Б. Мазаков

**Рабочая программа рассмотрена и одобрена** на заседании кафедры информационных систем и вычислительной техники от 25.01.2022 г., протокол №7.

Заведующий кафедрой \_\_\_\_\_\_\_\_\_\_\_ доцент Е.Б. Мазаков

#### **Рабочая программа согласована:**

Начальник управления учебно-методического обеспечения образовательного процесса \_\_\_\_\_\_\_\_\_\_\_\_ к.т.н. Иванова П.В.

### 1. ПЕЛИ И ЗАЛАЧИ ЛИСПИПЛИНЫ

#### Пель лиспиплины:

• овладение основными положениями теории информационных процессов и систем. приобретения теоретических и практических знаний по формализации информационных процессов и описания систем, физических и логических принципов их построения и организании

#### Основные задачи дисциплины:

- изучение основных теоретических положений теории информационных процессов и систем, физических принципов. логических  $\mathbf{H}$ основ ИX построения: - формирование умений и навыков, позволяющих моделировать элементы информационных процессов и систем, анализировать результаты и оценивать качество функционирования информационных систем

#### 2. МЕСТО ДИСЦИПЛИНЫ В СТРУКТУРЕ ОПОП ВО

Дисциплина «Теория информационных процессов и систем» относится к обязательной части «Дисциплины (модули)» основной профессиональной образовательной программы  $\Pi$ O направлению подготовки «09.03.02 Информационные системы и технологии» и изучается в 4 семестре.

Предшествующими дисциплинами, на которых непосредственно базируется дисциплина «Теория информационных процессов и систем» являются «Теория информационных процессов и систем» являются: «Введение в направление», «Информатика», «Математика», «Информатика в информационных системах».

Дисциплина «Теория информационных процессов и систем» является основополагающей лля изучения следующих дисциплин «Инфокоммуникационные системы  $\overline{M}$ сети». «Инструментальные средства информационных систем», «Методы и средства проектирования информационных систем и технологий».

### 3. ПЛАНИРУЕМЫЕ РЕЗУЛЬТАТЫ ОБУЧЕНИЯ ПО ДИСЦИПЛИНЕ, СООТНЕСЕННЫЕ С ПЛАНИРУЕМЫМИ РЕЗУЛЬТАТАМИ ОСВОЕНИЯ ОБРАЗОВАТЕЛЬНОЙ **ПРОГРАММЫ**

Процесс изучения дисциплины «Теория информационных процессов и систем» направлен на формирование следующих компетенций:

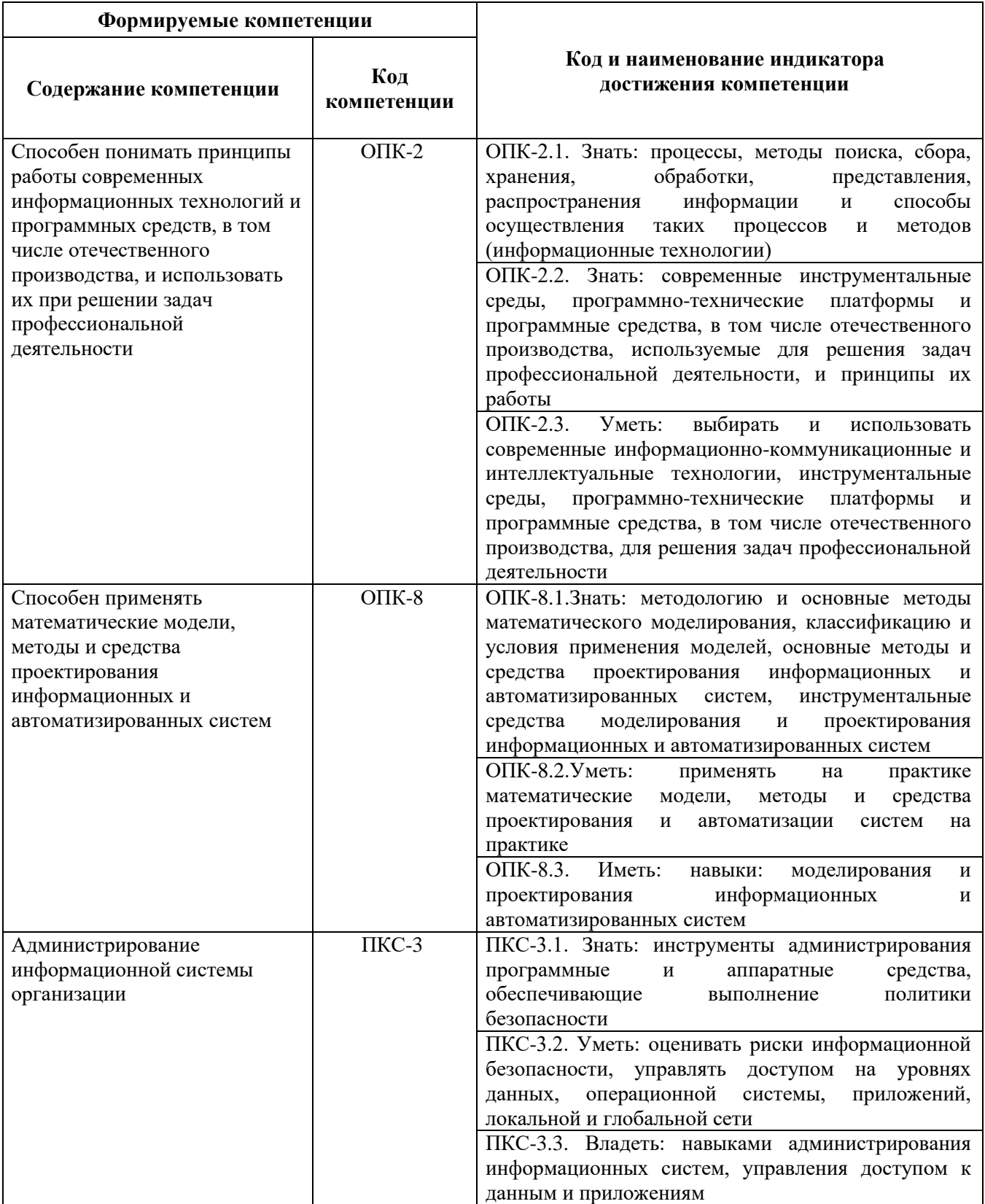

## **4. СТРУКТУРА И СОДЕРЖАНИЕ ДИСЦИПЛИНЫ**

# **4.1. Объем дисциплины и виды учебной работы**

Общая трудоёмкость учебной дисциплины составляет 5 зачётных единицы, 180 ак. часов.

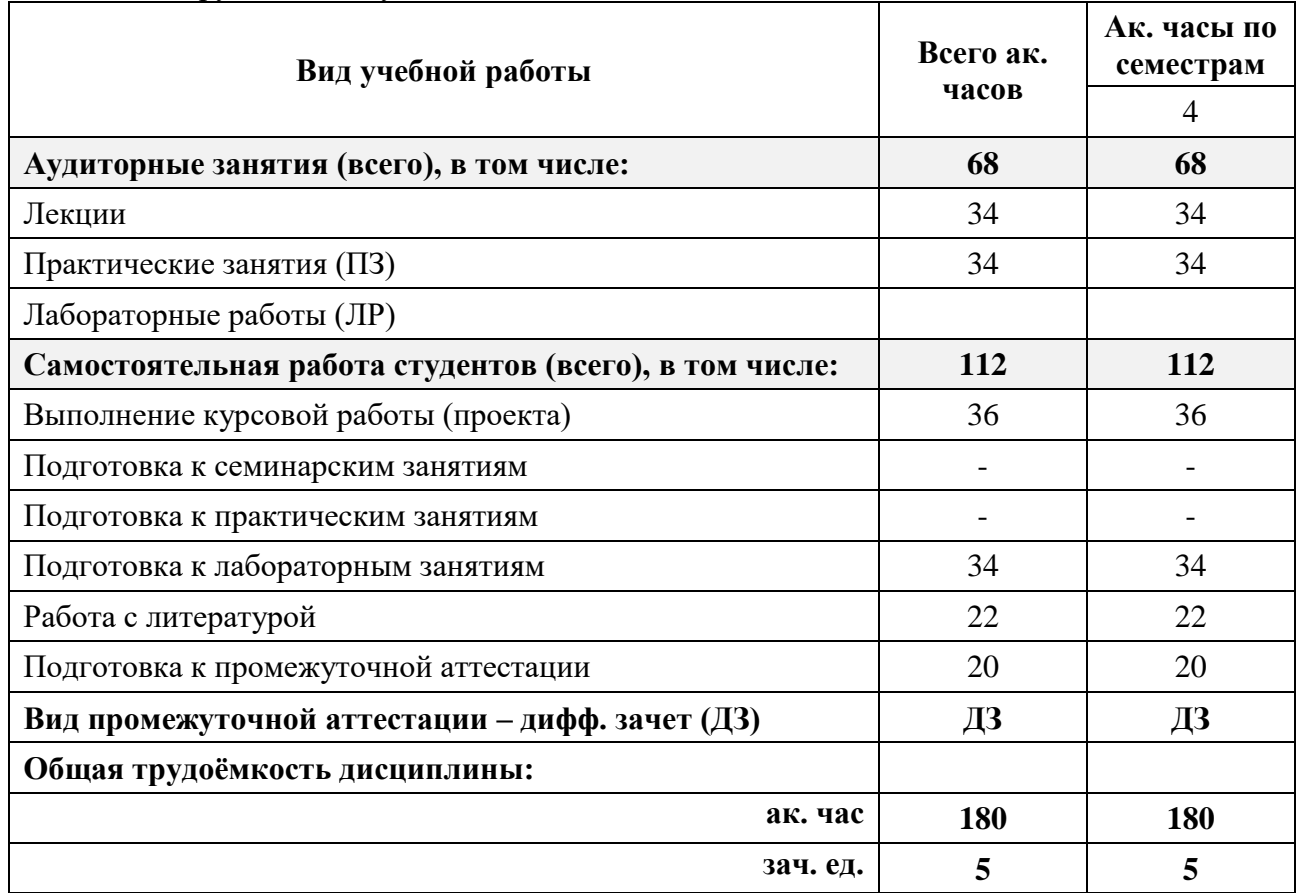

## **4.2. Содержание дисциплины**

Учебным планом предусмотрены: лекции, практические занятия, лабораторные работы и самостоятельная работа.

## **4.2.1. Разделы дисциплины и виды занятий**

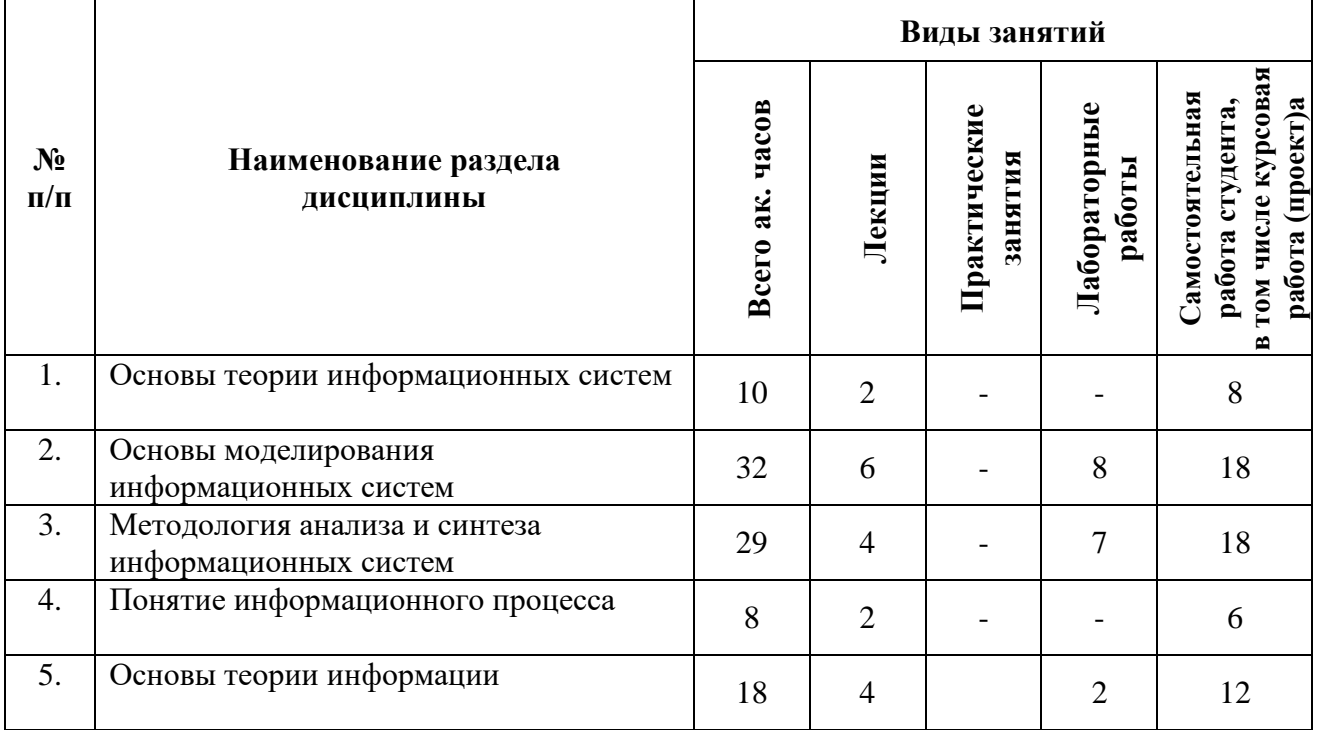

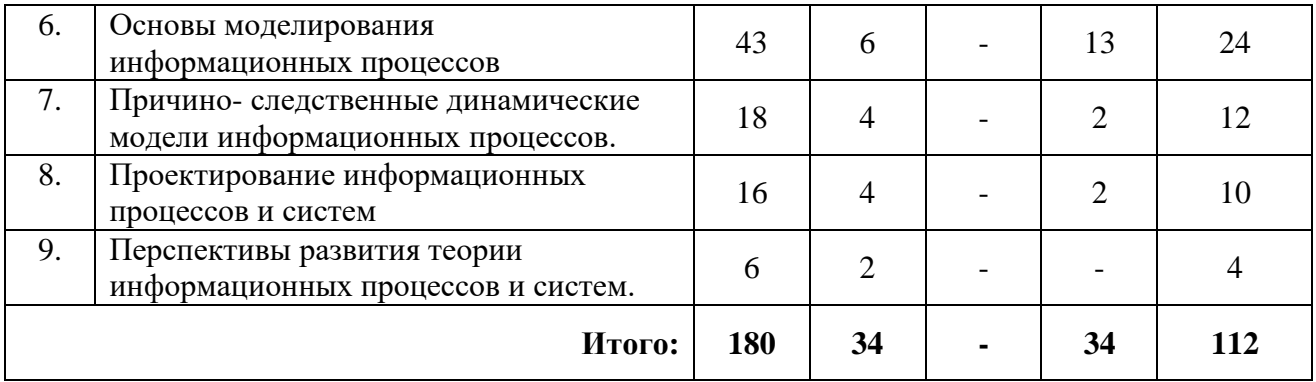

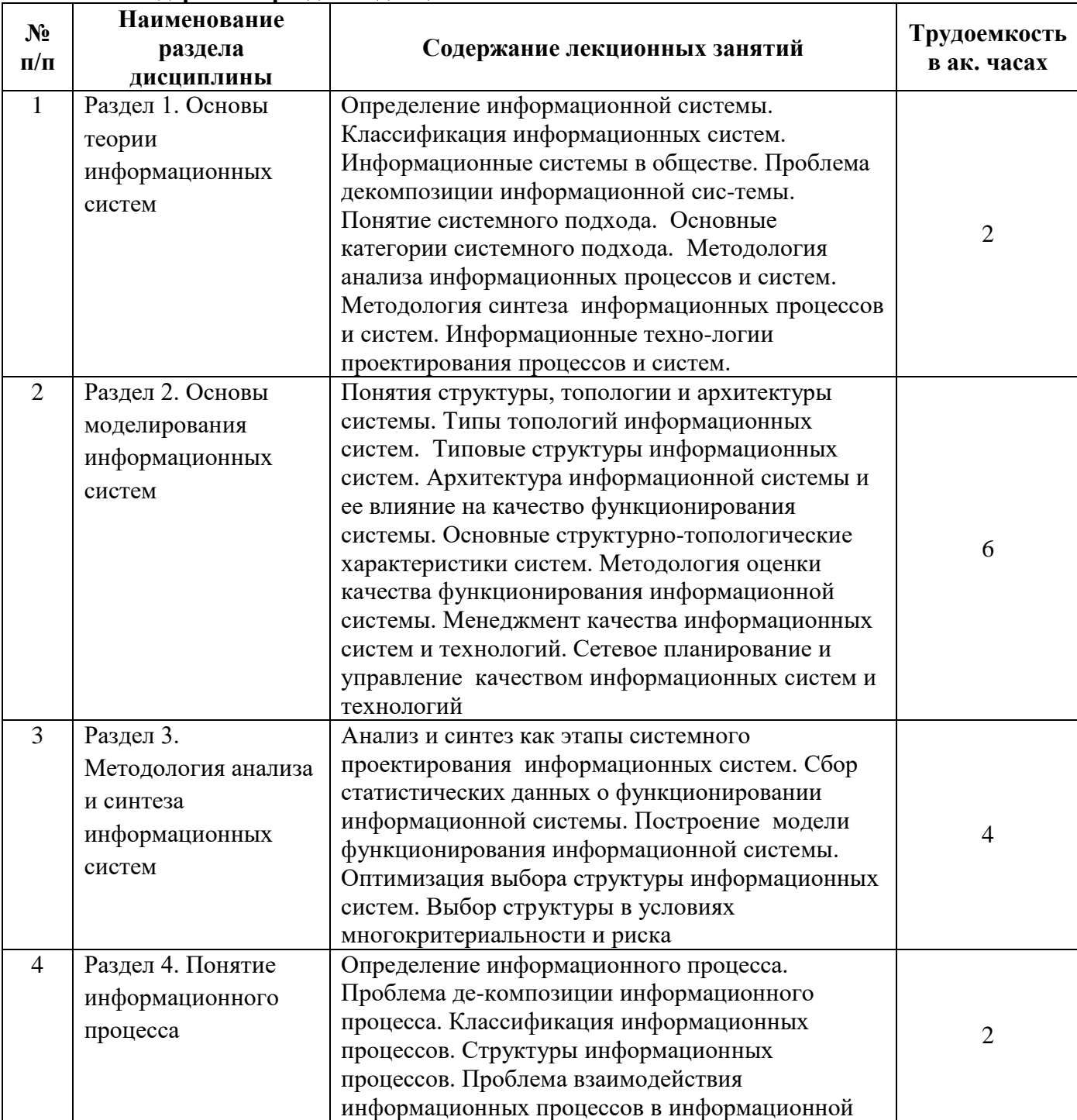

## **4.2.2.Содержание разделов дисциплины**

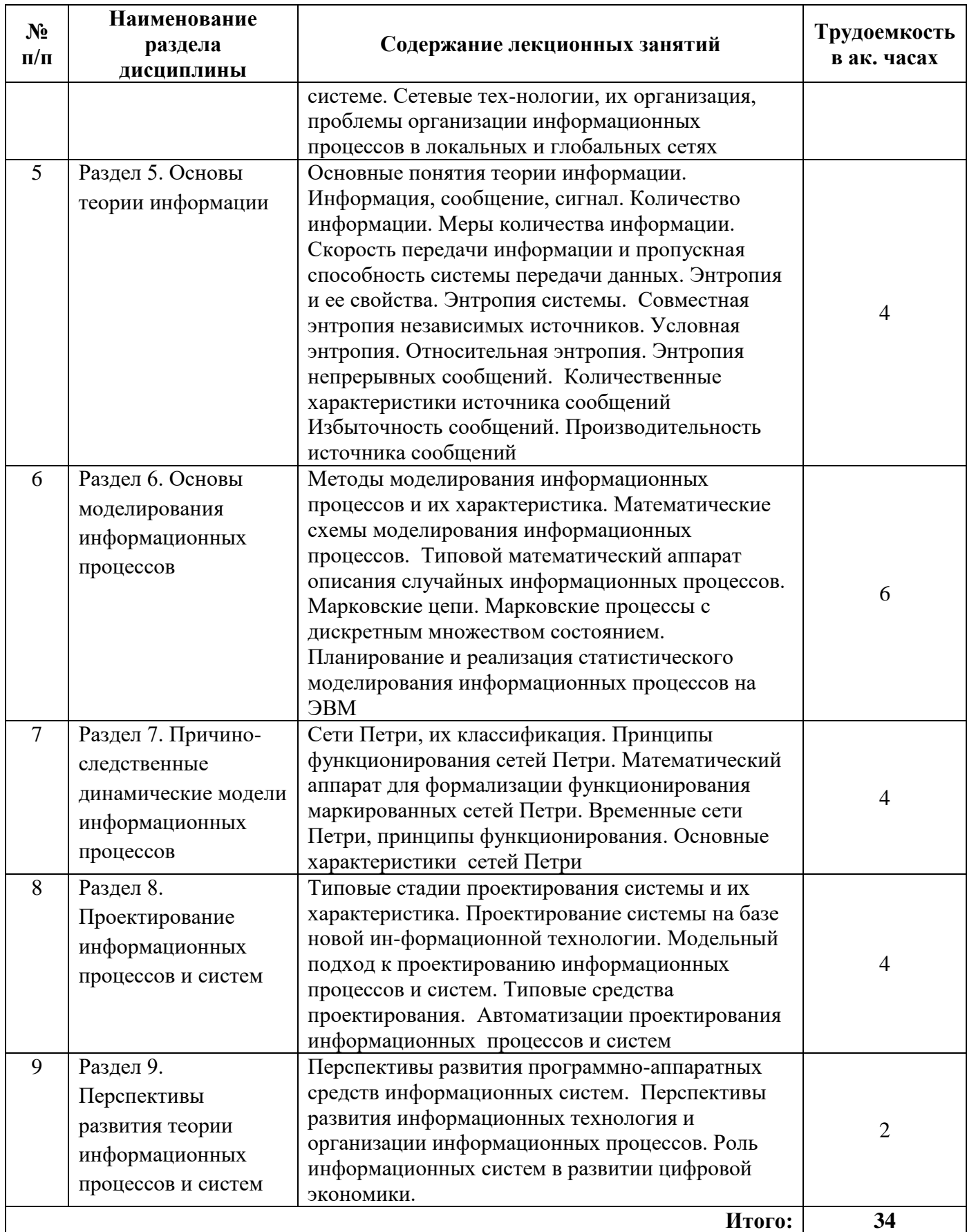

# **4.2.3. Практические занятия**

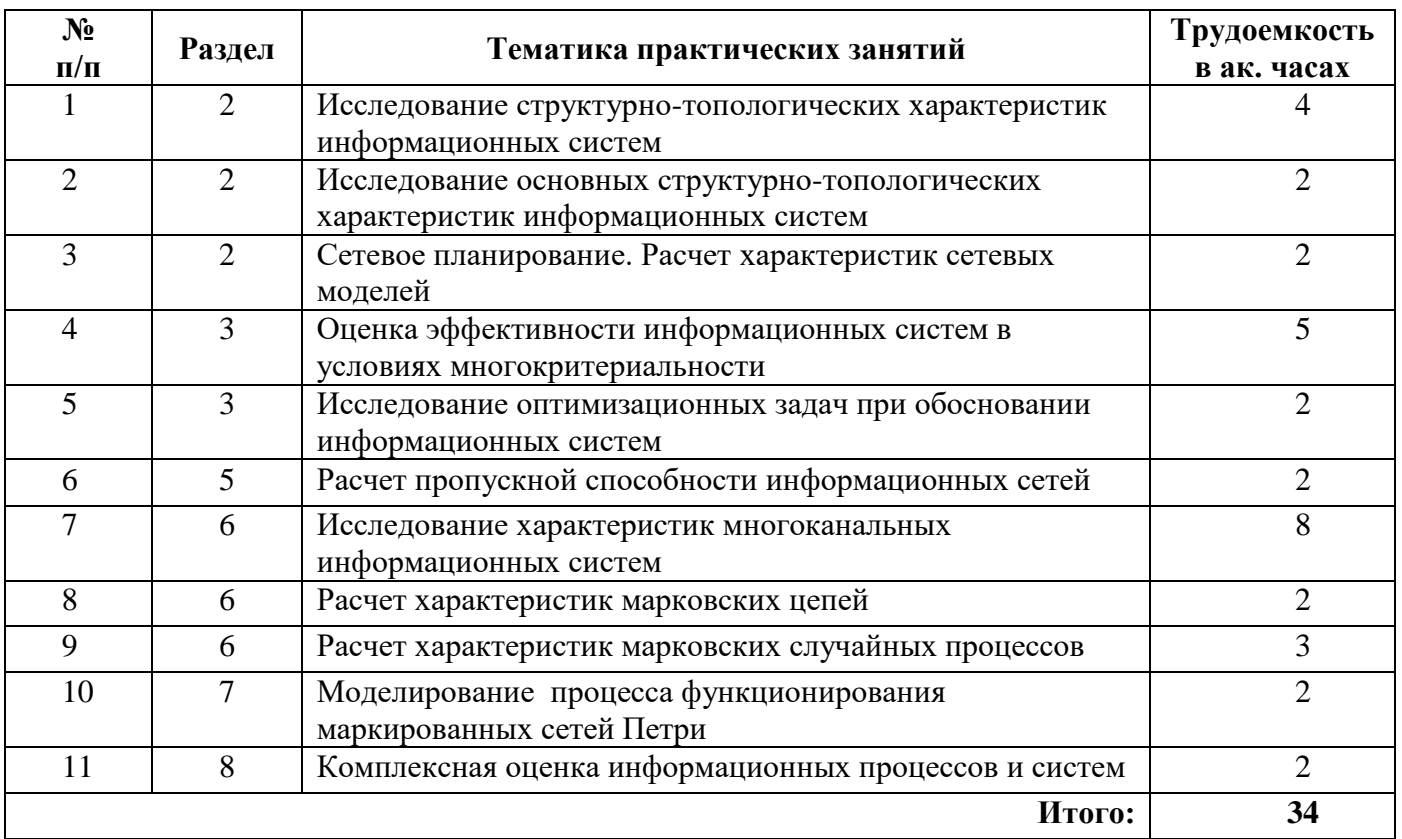

### **4.2.4. Лабораторные работы**

Лабораторные работы не предусмотрены

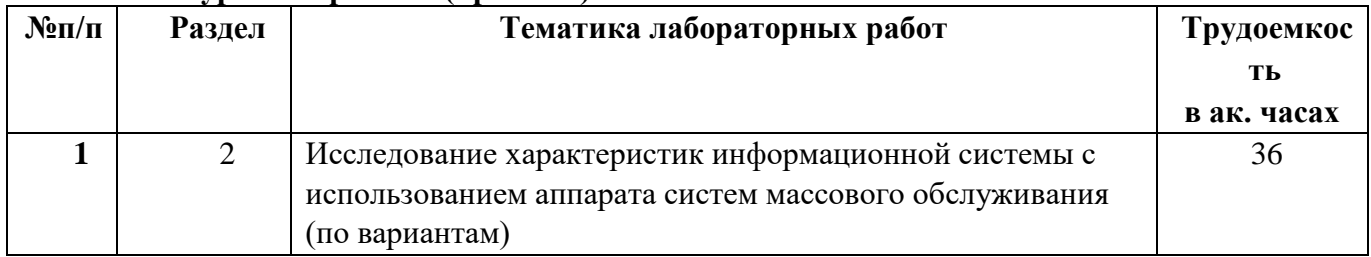

## **4.2.5. Курсовые работы (проекты)**

#### **5. ОБРАЗОВАТЕЛЬНЫЕ ТЕХНОЛОГИИ**

В ходе обучения применяются:

**Лекции** являются одним из важнейших видов учебных занятий и составляют основу теоретической подготовки обучающихся. Цели лекционных занятий: -дать систематизированные научные знания по дисциплине, акцентировать внимание на наиболее сложных вопросах дисциплины; -стимулировать активную познавательную деятельность обучающихся, способствовать формированию их творческого мышления.

**Практические занятия.** Цели практических занятий: -совершенствовать умения и навыки решения практических задач. Главным содержанием этого вида учебных занятий является работа каждого обучающегося по овладению практическими умениями и навыками профессиональной деятельности.

**Консультации** (текущая консультация, накануне промежуточной аттестации) является одной из форм руководства учебной работой обучающихся и оказания им помощи в самостоятельном изучении материала дисциплины, в ликвидации имеющихся пробелов в знаниях, задолженностей по текущим занятиям, в подготовке письменных работ (проектов). Текущие консультации проводятся преподавателем, ведущим занятия в учебной группе, научным руководителем и носят как индивидуальный, так и групповой характер.

**Самостоятельная работа обучающихся** направлена на углубление и закрепление знаний, полученных на лекциях и других занятиях, выработку навыков самостоятельного активного приобретения новых, дополнительных знаний, подготовку к предстоящим учебным занятиям и промежуточному контролю.

**Курсовая работа** позволяет обучающимся развить навыки научного поиска.

## **6. ОЦЕНОЧНЫЕ СРЕДСТВА ДЛЯ ТЕКУЩЕГО КОНТРОЛЯ УСПЕВАЕМОСТИ, ПРОМЕЖУТОЧНОЙ АТТЕСТАЦИИ ПО ИТОГАМ ОСВОЕНИЯ ДИСЦИПЛИНЫ**

# **6.1. Оценочные средства для текущего контроля успеваемости**

# **6.1.1. Тематика для самостоятельной подготовки**

#### **Раздел 1. Основы теории информационных систем**

- 1. Дайте определение информационной системы.
- 2. Произвести классификацию информационных систем.
- 3. Перечислите типы информационных системы в обществе.
- 4. Перечислите подходы к декомпозиции информационной системы.
- 5. Дайте определение и основные принципы системного подхода.
- 6. Перечислите основные категории системного подхода.

#### **Раздел . Основы моделирования информационных систем**

- 1. Понятия структуры, топологии и архитектуры системы.
- 2. Типы топологий информационных систем.
- 3. Типовые структуры информационных систем.

4. Архитектура информационной системы и ее влияние на качество функционирования

## системы.

- 5. Основные структурно-топологические характеристики систем.
- 6. Методология оценки качества функционирования информационной системы.
- 7. Менеджмент качества информационных систем и технологий.
- 8. Сетевое планирование и управление качеством информационных систем и технологий.

#### **Раздел 3. Методология анализа и синтеза информационных систем**

- 1. Анализ и синтез как этапы системного проектирования информационных систем.
- 2. Сбор статистических данных о функционировании информационной системы.
- 3. Построение модели функционирования информационной системы.
- 4. Оптимизация выбора структуры информационных систем, постановка задачи.
- 5. Методы решения оптимизационных задач.
- 6. Классификация оптимизационных задач.
- 7. Постановка задачи выбора в условиях риса.
- 8. Методы решения многокритериальных задач.

## **Раздел 4. Понятие информационного процесса**

- 1. Определение информационного процесса.
- 2. Проблема декомпозиции информационного процесса.
- 3. Классификация информационных процессов.
- 4. Структуры информационных процессов.
- 5. Проблема взаимодействия информационных процессов в информационной системе.
- 6. Сетевые технологии, их организация.
- 7. Проблемы организации информационных процессов в локальных сетях.
- 8. Проблемы организации информационных процессов в глобальных сетях

## **Раздел 5. Основы теории информации**

- 1. Основные понятия теории информации.
- 2. Информация, сообщение, сигнал.
- 3. Количество информации.
- 4. Меры количества информации.
- 5. Скорость передачи информации
- 6. и пропускная способность системы передачи данных
- 7. . Энтропия и ее свойства. Энтропия системы.
- 8. Совместная энтропия независимых источников.
- 9. Условная энтропия.
- 10. Относительная энтропия.
- 11. Энтропия непрерывных сообщений.
- 12. Количественные характеристики источника сообщений
- 13. Избыточность сообщений.
- 14. Производительность источника сообщений.

## **Раздел 6. Основы моделирования информационных процессов**

- 1. Методы моделирования информационных процессов и их характеристика.
- 2. Математические схемы моделирования информационных процессов.
- 3. Типовой математический аппарат описания случайных информационных процессов.
- 4. Марковские цепи.
- 5. Марковские процессы с дискретным множеством состоянием.

6. Планирование и реализация статистического моделирования информационных процессов на ЭВМ.

7. Классификация систем массового обслуживания.

## **Раздел 7. Причино- следственные динамические модели информационных процессов.**

- 1. Сети Петри, их классификация.
- 2. Принципы функционирования сетей Петри.

3. Математический аппарат для формализации функционирования маркированных сетей

## Петри.

- 4. Временные сети Петри, принципы функционирования.
- 5. Основные характеристики сетей Петри.
- 6. Методика построения дерева достижимости.

## **Раздел 8. Проектирование информационных процессов и систем**

- 1. Типовые стадии проектирования системы и их характеристика.
- 2. Проектирование системы на базе новой информационной технологии.
- 3. Модельный подход к проектированию информационных процессов и систем.
- 4. Типовые средства проектирования.

5. Автоматизации проектирования информационных процессов и систем.

### **Раздел 9. Перспективы развития теории информационных процессов и систем.**

- 1. Перспективы развития программных средств информационных систем.
- 2. Перспективы развития аппаратных средств информационных систем
- 3. Перспективы развития информационных технология.
- 4. Перспективы развития организации информационных процессов.
- 5. Роль информационных систем в развитии цифровой экономики
- **6.2. Оценочные средства для проведения промежуточной аттестации (дифференцированный зачет)**

## **6.2.1. Примерный перечень вопросов/заданий для подготовки к дифференцированному зачету:**

### **Вопросы:**

- 1. Дайте определение информационной системы.
- 2. Произвести классификацию информационных систем.
- 3. Перечислите типы информационных системы в обществе.
- 4. Перечислите подходы к декомпозиции информационной системы.
- 5. Дайте определение и основные принципы системного подхода.
- 6. Перечислите основные категории системного подхода.
- 7. Понятия структуры, топологии и архитектуры системы.
- 8. Типы топологий информационных систем.
- 9. Основные структурно-топологические характеристики систем.
- 10. Методология оценки качества функционирования информационной системы.
- 11. Менеджмент качества информационных систем и технологий.
- 12. Сетевое планирование и управление качеством информационных систем и технологий.
- 13. Анализ и синтез как этапы системного проектирования информационных систем.
- 14. Построение модели функционирования информационной системы.
- 15. Оптимизация выбора структуры информационных систем, постановка задачи.
- 16. Методы решения оптимизационных задач.
- 17. Классификация оптимизационных задач.
- 18. Постановка задачи выбора в условиях риса.
- 19. Методы решения многокритериальных задач.
- 20. Определение информационного процесса.
- 21. Классификация информационных процессов.
- 22. Структуры информационных процессов.
- 23. Сетевые технологии, их организация.
- 24. Основные понятия теории информации.
- 25. Информация, сообщение, сигнал.
- 26. Количество информации.
- 27. Меры количества информации.
- 28. Скорость передачи информации
- 29. Пропускная способность системы передачи данных.
- 30. . Энтропия и ее свойства. Энтропия системы.
- 31. Совместная энтропия независимых источников.
- 32. Условная энтропия.
- 33. Относительная энтропия.
- 34. Энтропия непрерывных сообщений.
- 35. Количественные характеристики источника сообщений.
- 36. Избыточность сообщений.
- 37. Производительность источника сообщений.
- 38. Методы моделирования информационных процессов и их характеристика.
- 39. Марковские цепи.
- 40. Марковские процессы с дискретным множеством состоянием.
- 41. Планирование и реализация статистического моделирования информационных процессов на ЭВМ.
- 42. Классификация систем массового обслуживания.
- 43. Сети Петри, их классификация.
- 44. Принципы функционирования сетей Петри.
- 45. Математический аппарат для формализации функционирования маркированных сетей Петри.
- 46. Временные сети Петри, принципы функционирования.
- 47. Основные характеристики сетей Петри.
- 48. Методика построения дерева достижимости.
- 49. Типовые средства проектирования.

# 6.2.2. Примерные тестовые задания к дифференцированному зачету

## Вариант 1

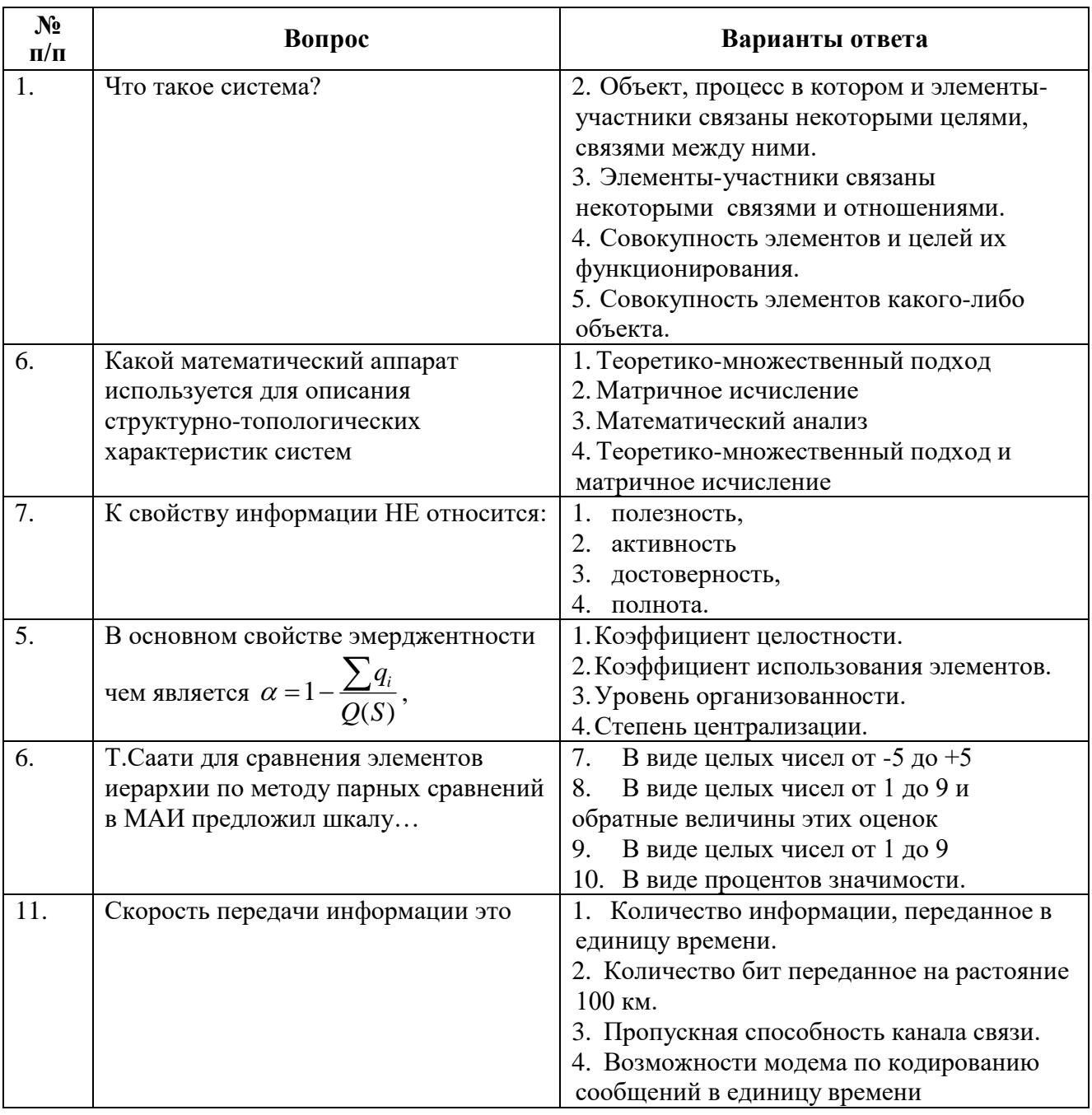

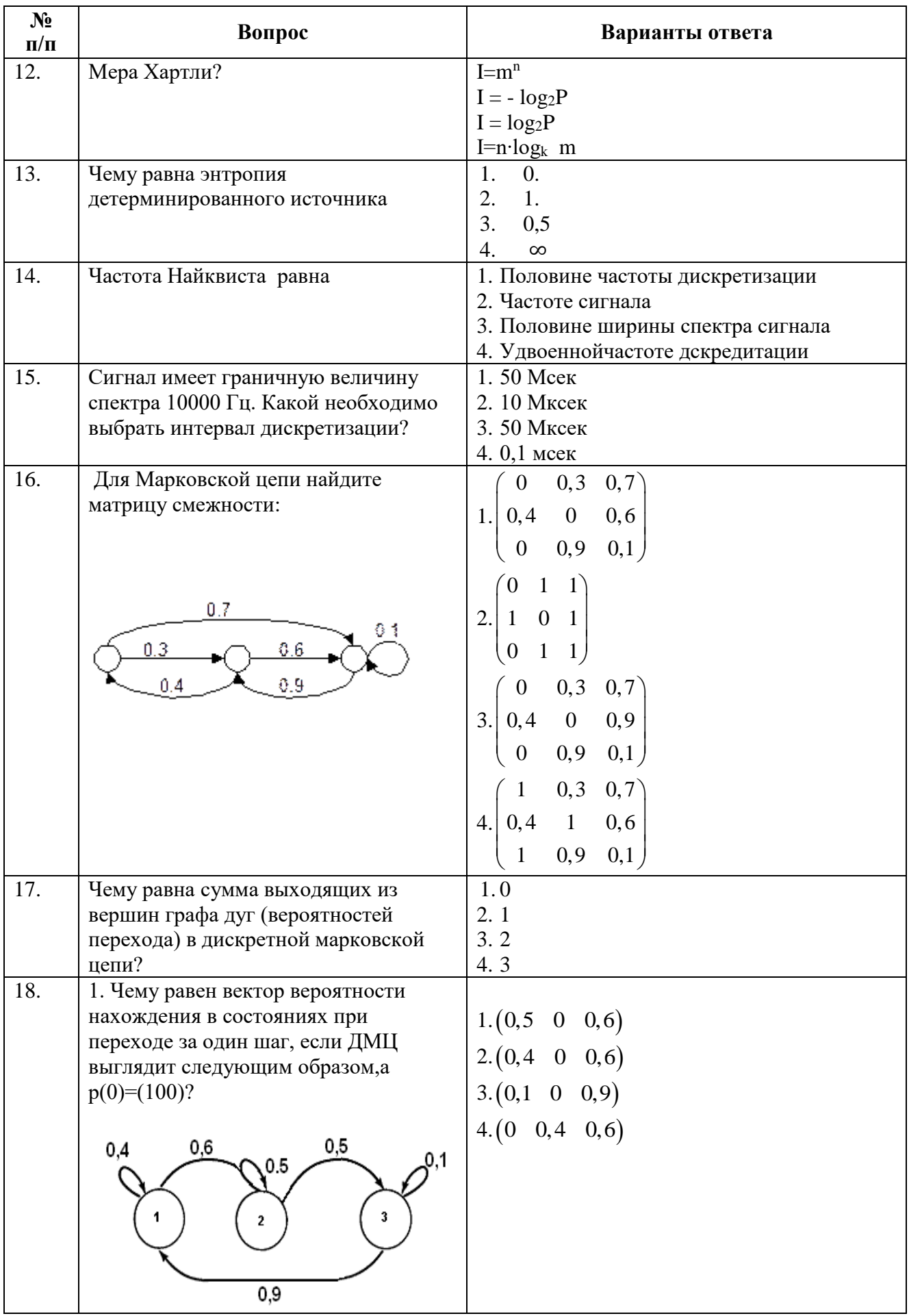

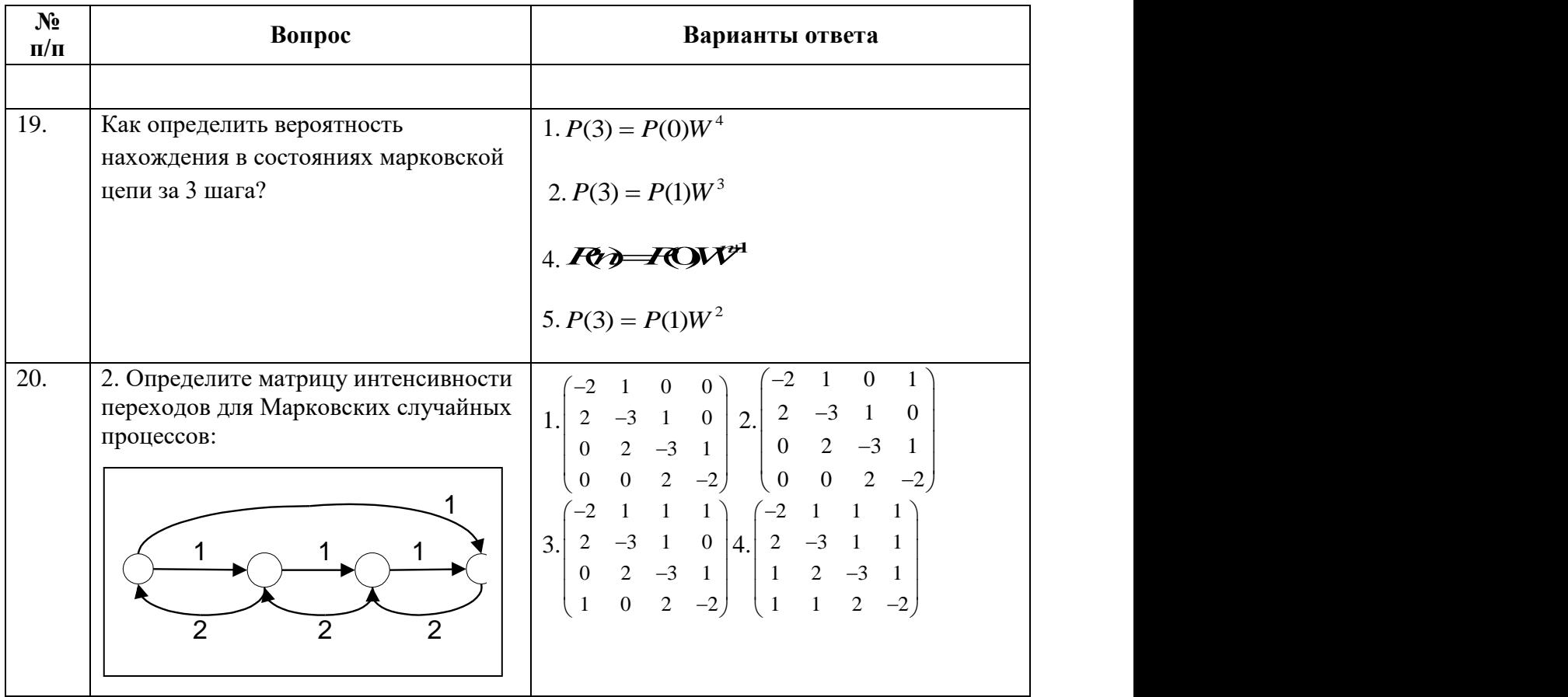

# **Вариант 2**

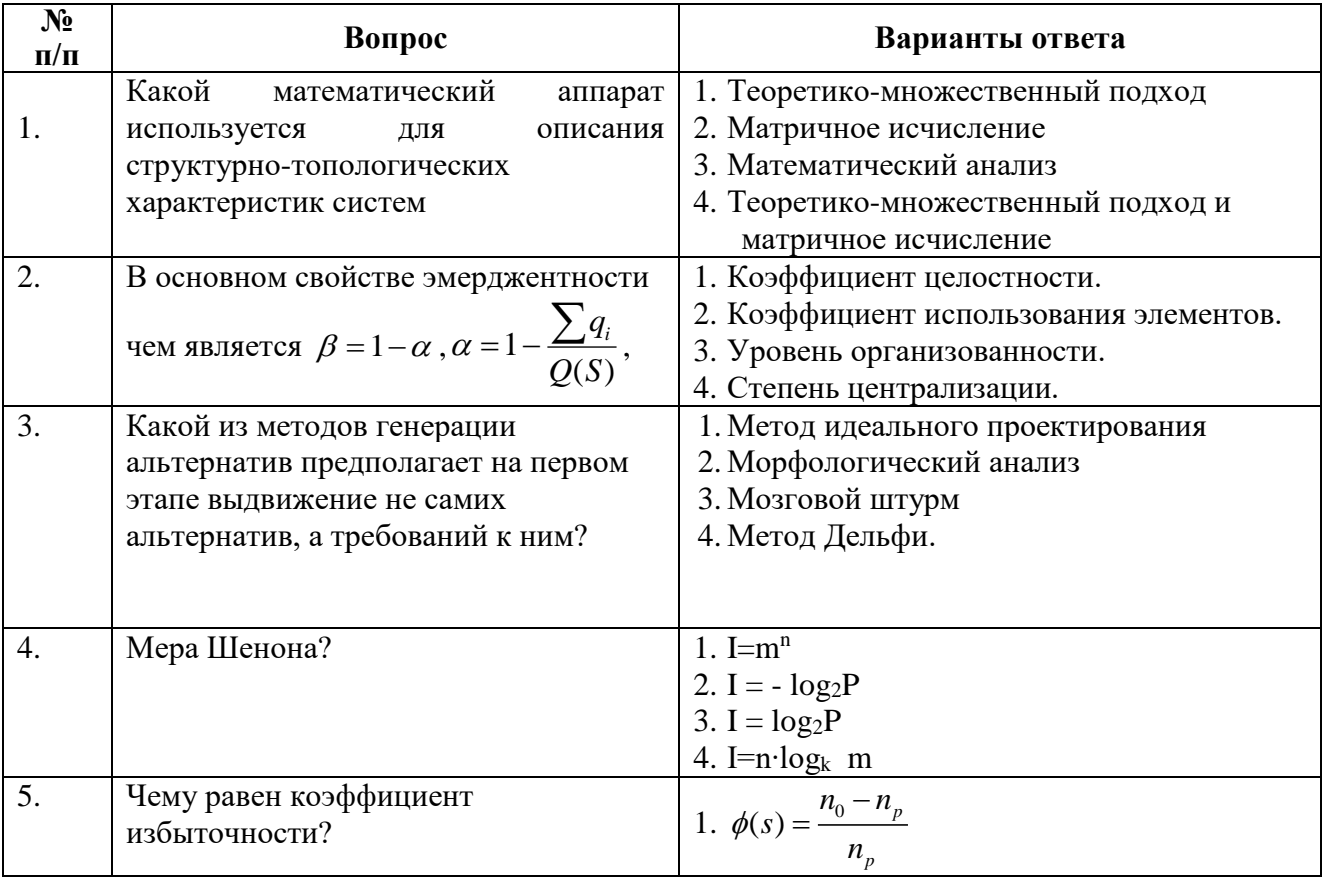

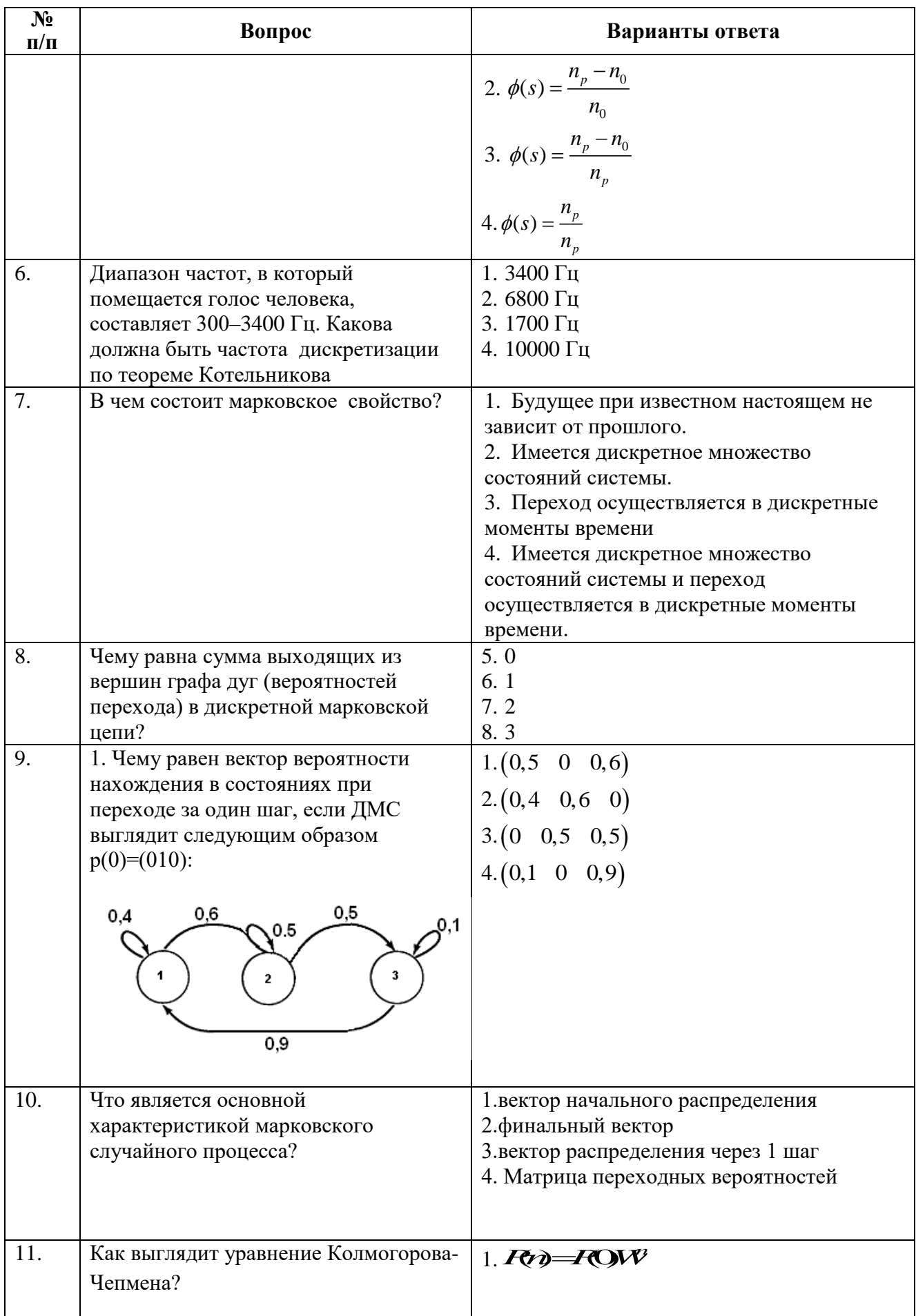

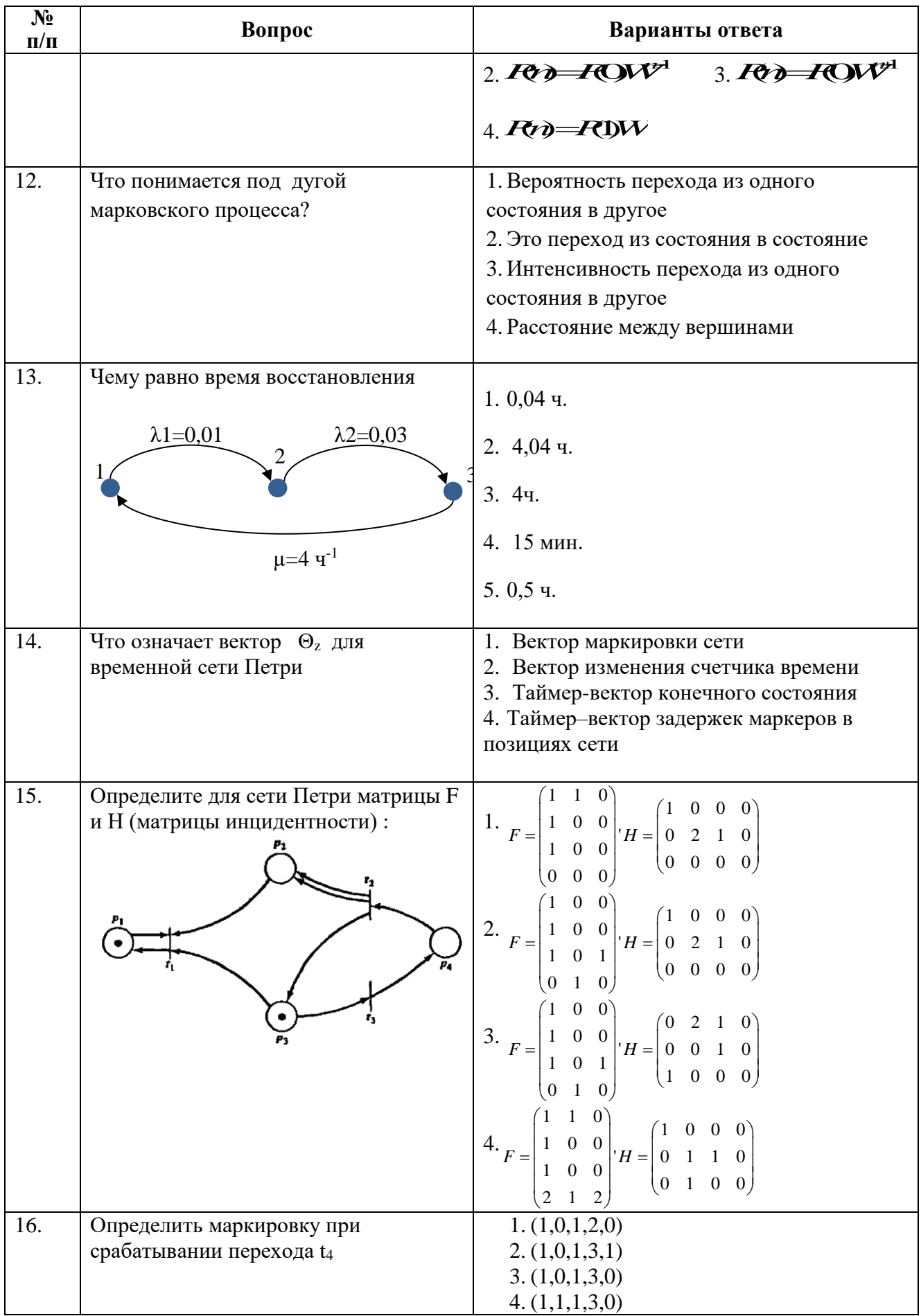

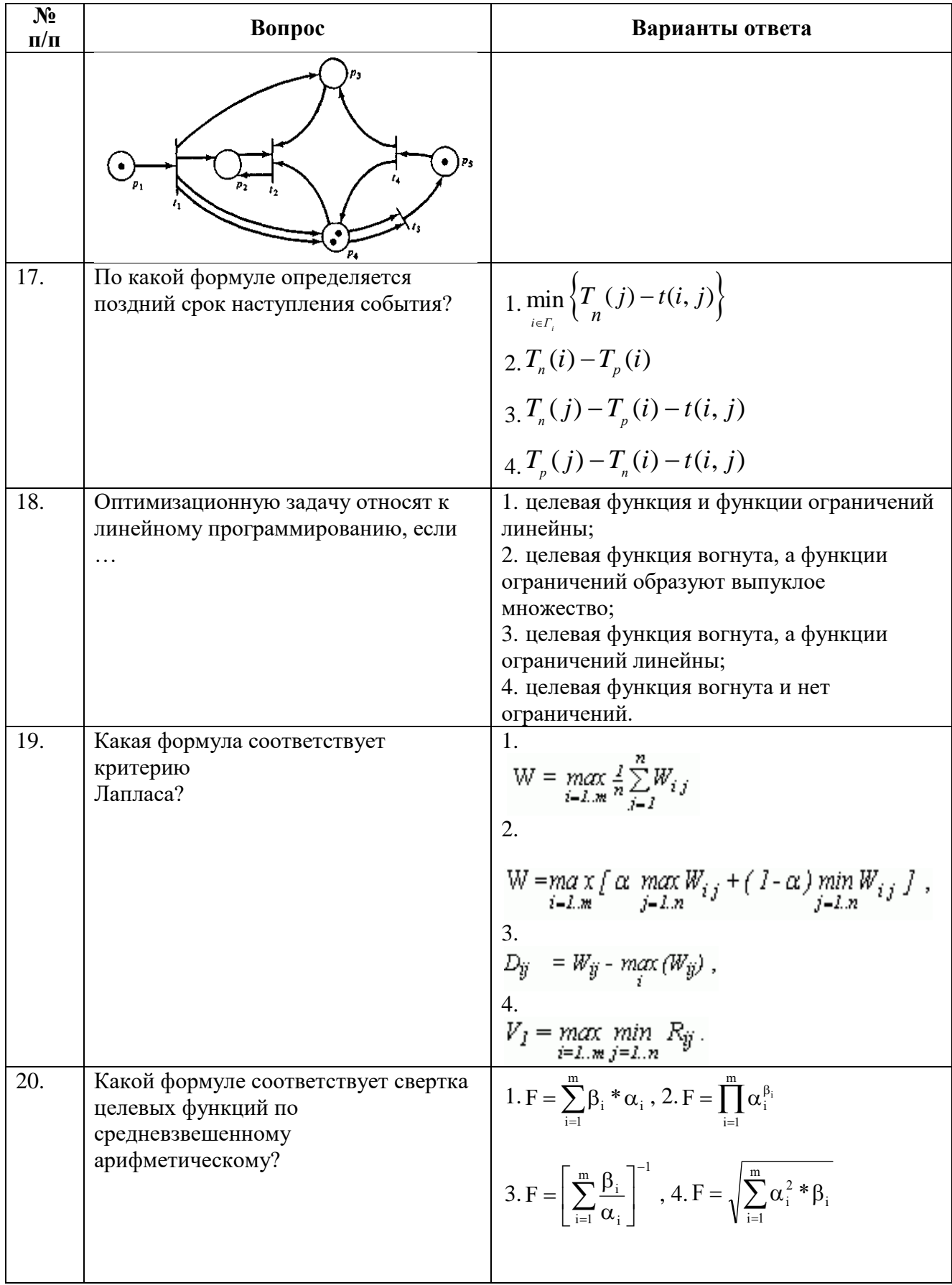

# Вариант 3

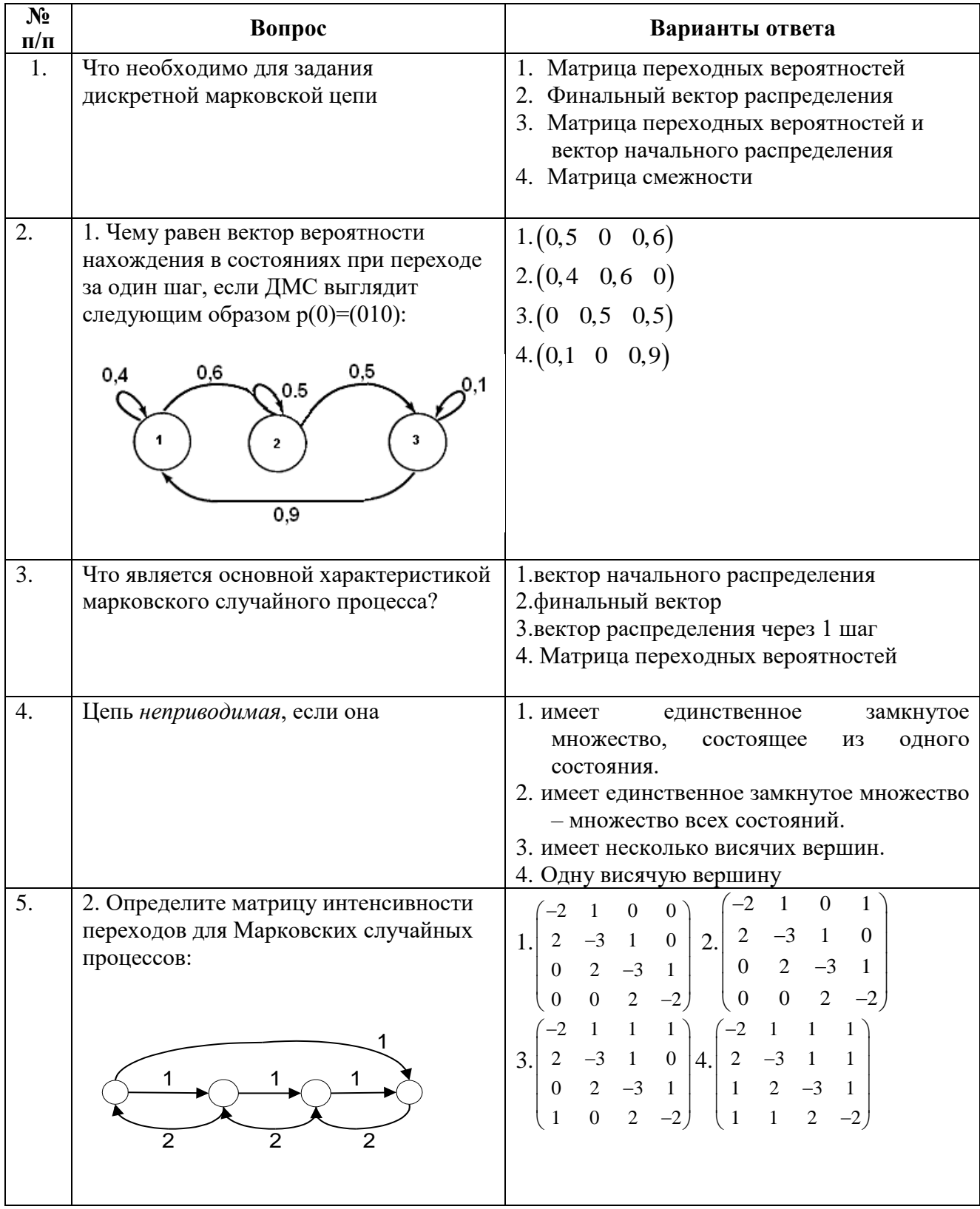

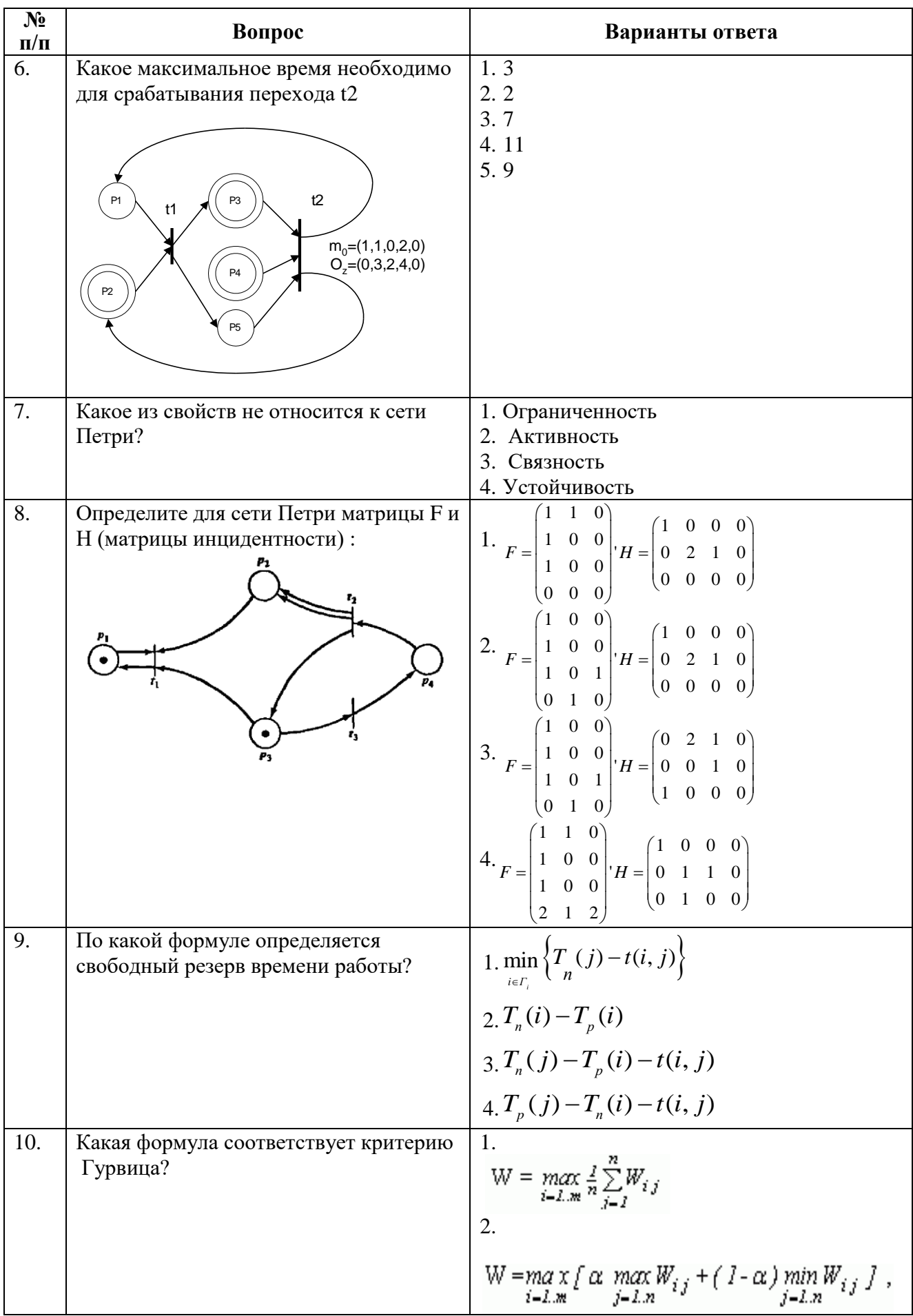

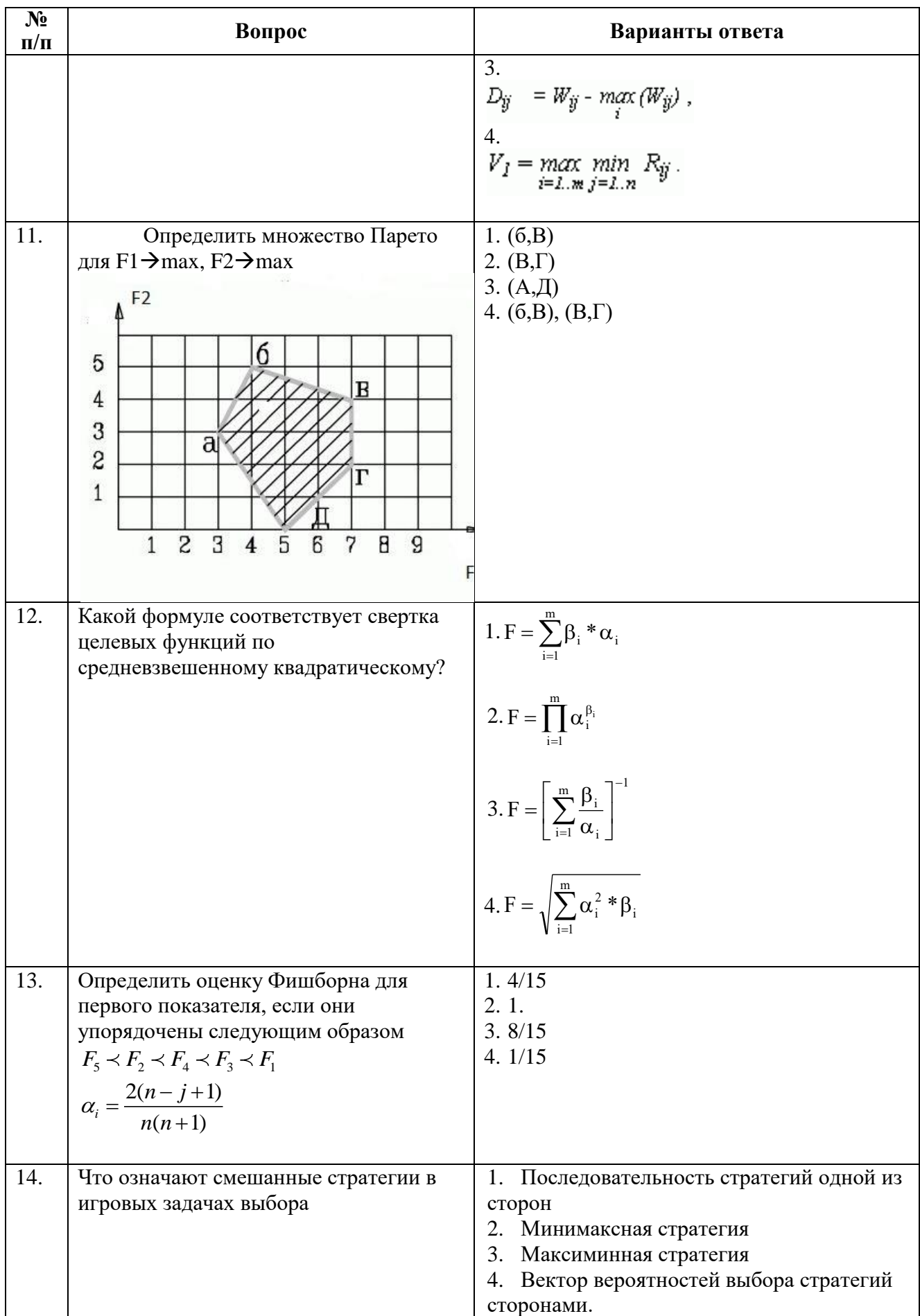

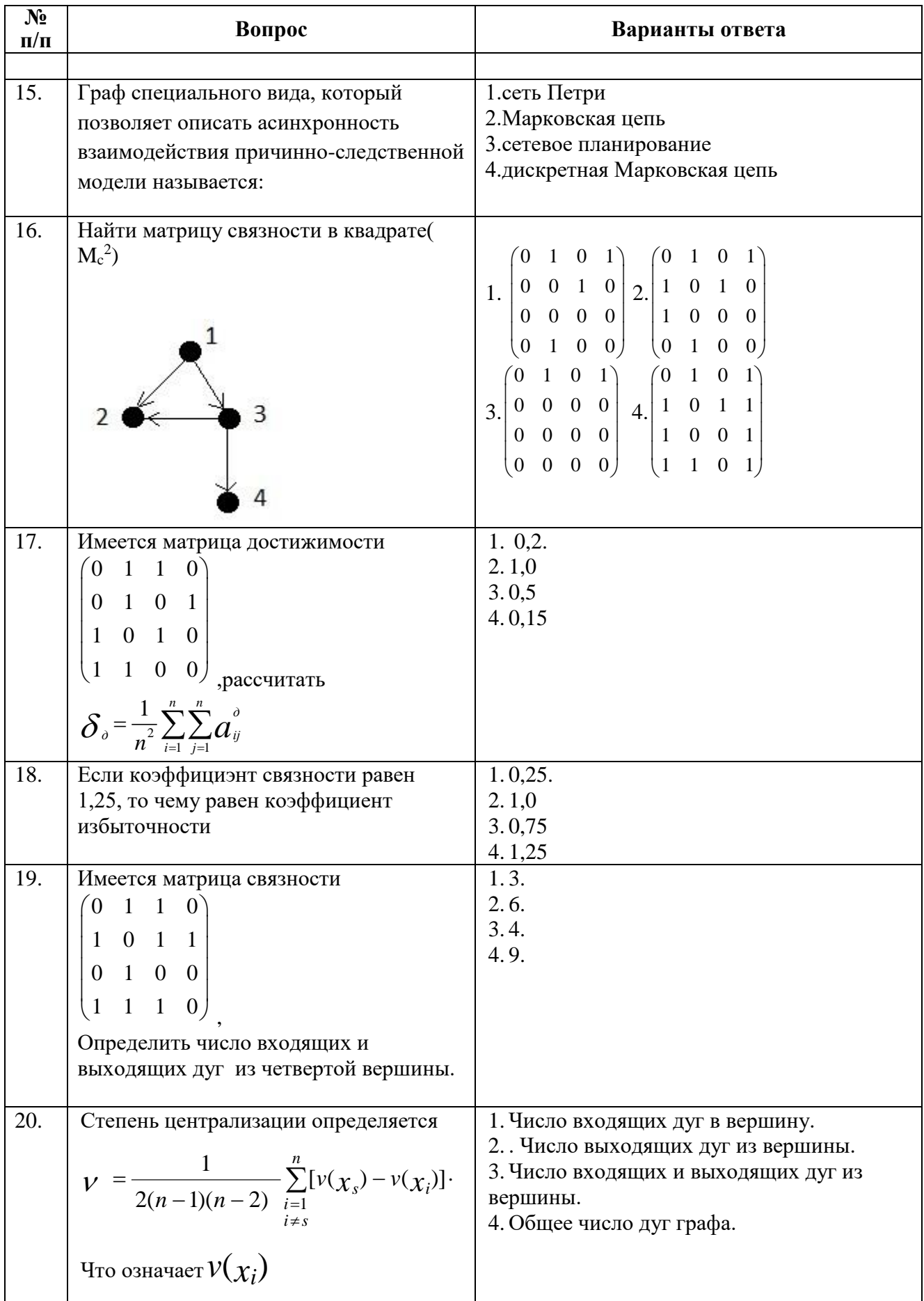

# **6.3. Описание показателей и критериев контроля успеваемости, описание шкал оценивания**

## **6.3.1. Критерии оценок промежуточной аттестации (дифференцированного зачета)**

*Примерная шкала оценивания знаний по вопросам/выполнению заданий дифференцированного зачета:* 

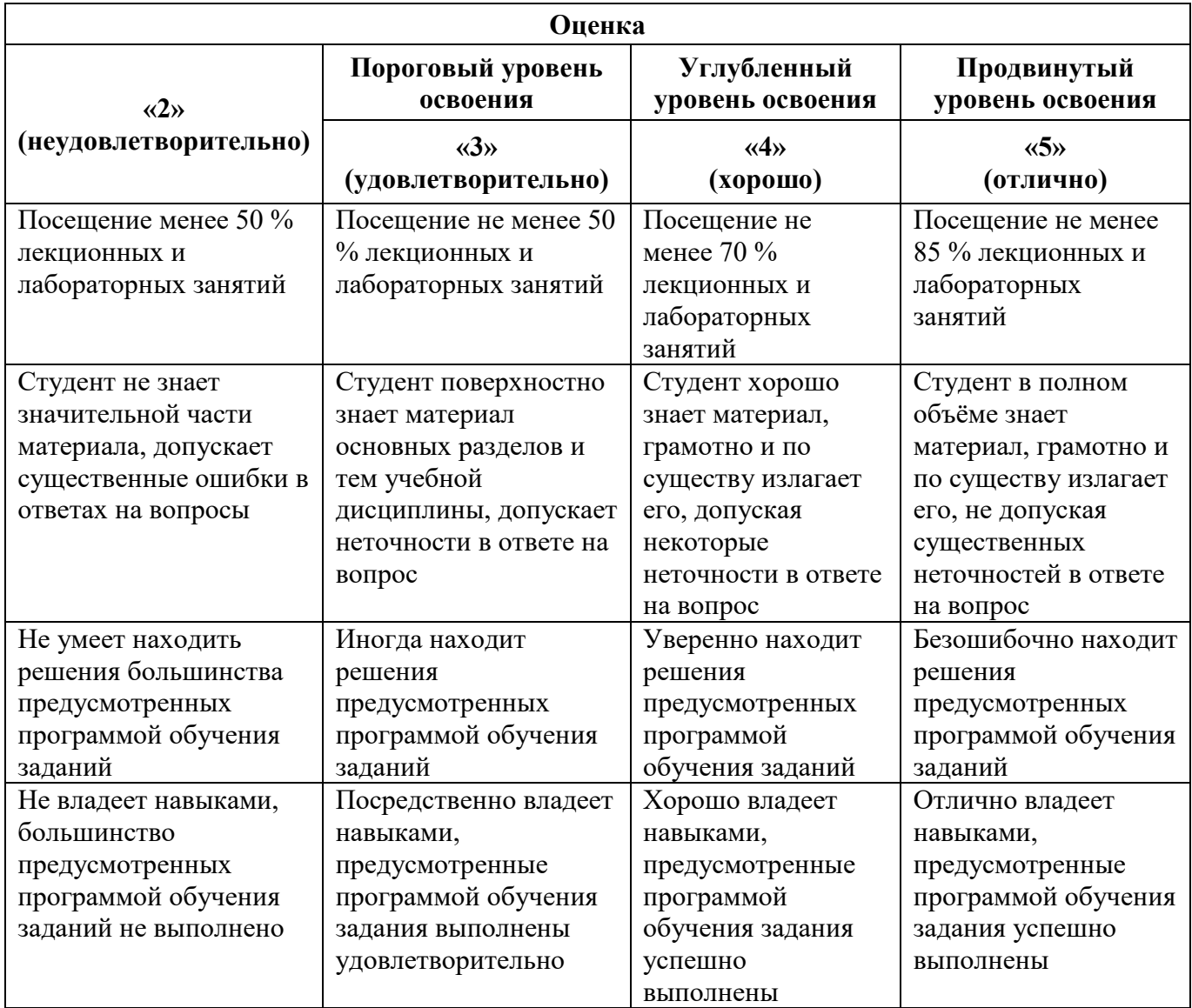

### *Шкала оценивания знаний в тестовой форме*

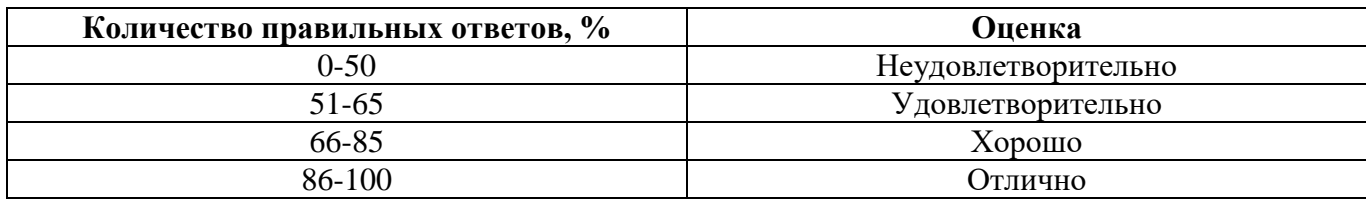

**6.3.2. Описание шкалы и критериев оценивания для проведения промежуточной аттестации в форме защиты курсовой работы**

Студент выполняет курсовую работу в соответствии с графиком, принятым на заседании кафедры. Оценка может быть снижена за несоблюдение установленного кафедрой графика.

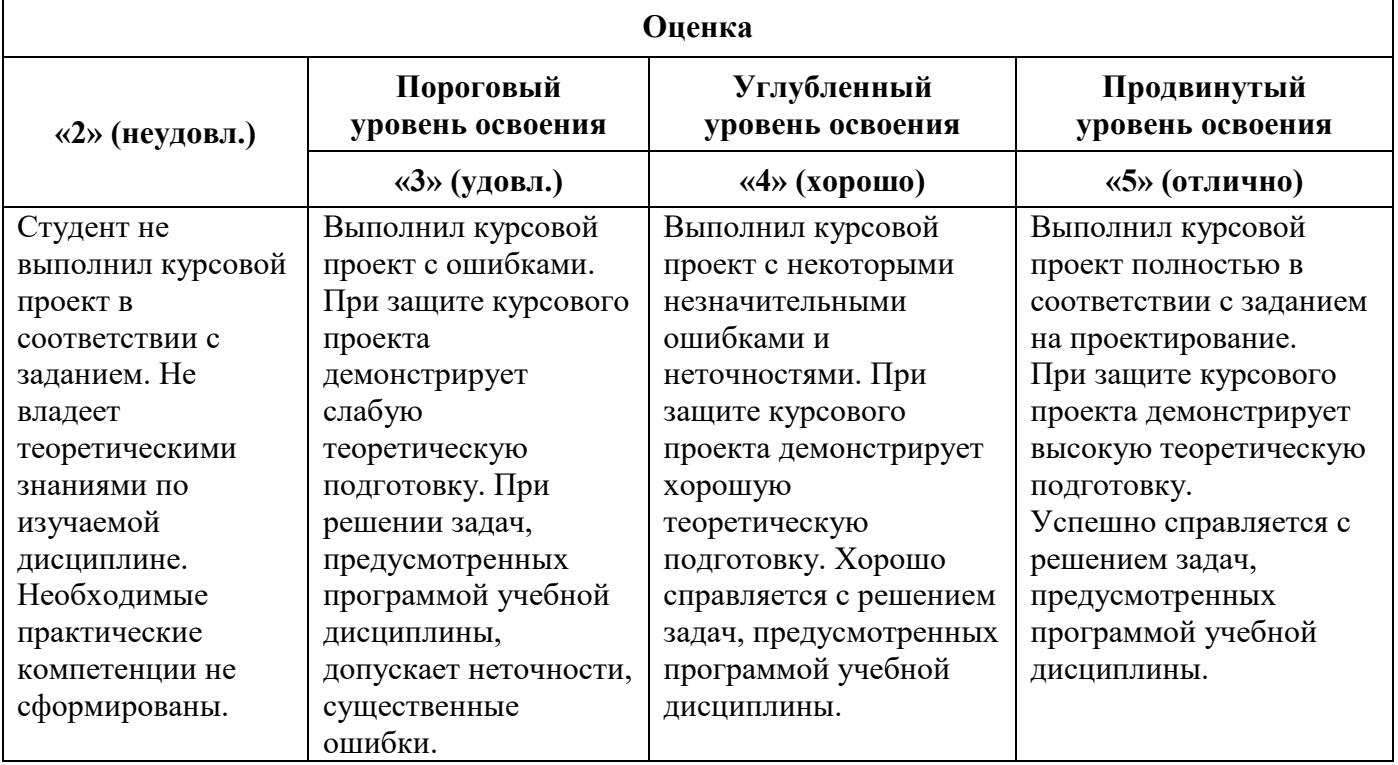

## **7. УЧЕБНО-МЕТОДИЧЕСКОЕ И ИНФОРМАЦИОННОЕ ОБЕСПЕЧЕНИЕ**

#### **7.1.1. Основная литература**

1. Технологии обработки информации: учебное пособие / Министерство образования и науки Российской Федерации, Федеральное государственное автономное образовательное учреждение высшего профессионального образования «Северо-Кавказский федеральный университет» ; авт.-сост. Н.В. Кандаурова, В.С. Чеканов. - Ставрополь : СКФУ, 2014. - 175 с.

[\(http://biblioclub.ru/index.php?page=book&id=457753\)](http://biblioclub.ru/index.php?page=book&id=457753)

2. Методы, модели, средства хранения и обработки данных: учебник / Э.Г. Дадян, Ю.А. Зеленков. – М.: Вузовский учебник: ИНФРА-М, 2017. – 168 с.

[\(http://znanium.com/bookread2.php?book=543943\)](http://znanium.com/bookread2.php?book=543943)

3. Методы и алгоритмы обработки данных : учеб. пособие / А.А. Григорьев. – М. : ИНФРА-М, 2018. – 256 с.

[\(http://znanium.com/bookread2.php?book=922736\)](http://znanium.com/bookread2.php?book=922736)

4.Анкудинов И.Г. Информационные системы и технологии [Электронный ресурс]: учебник / И.Г. Анкудинов, И.В. Иванова, Е.Б. Мазаков. – Электрон. текстовые данные. – СПб. : Санкт-Петербургский горный университет, 2015. – 259 c.

[\(http://www.iprbookshop.ru/71695.html\)](http://www.iprbookshop.ru/71695.html)

### **7.1.2. Дополнительная литература**

1. Кухаренко, Б.Г. Интеллектуальные системы и технологии : учебное пособие / Б.Г. Кухаренко ; Министерство транспорта Российской Федерации, Московская государственная академия водного транспорта. - Москва : Альтаир : МГАВТ, 2015. - 115 с.

[\(http://biblioclub.ru/index.php?page=book&id=429758\)](http://biblioclub.ru/index.php?page=book&id=429758)

2. Структуры и алгоритмы обработки данных: Учебное пособие / В.Д. Колдаев. - М.: ИЦ РИОР: НИЦ ИНФРА-М, 2014. - 296 с.

[\(http://znanium.com/catalog.php?bookinfo=418290](http://znanium.com/catalog.php?bookinfo=418290) )

3. Чубукова, И.А. Data Mining / И.А. Чубукова. - 2-е изд., испр. - Москва : Интернет-Университет Информационных Технологий, 2008. - 383 с.

[\(http://biblioclub.ru/index.php?page=book&id=233055\)](http://biblioclub.ru/index.php?page=book&id=233055)

4. Туманов, В.Е. Проектирование хранилищ данных для систем бизнес-аналитики : учебное пособие / В.Е. Туманов. - Москва : Интернет-Университет Информационных Технологий, 2010. - 616 с.

[\(http://biblioclub.ru/index.php?page=book&id=233492\)](http://biblioclub.ru/index.php?page=book&id=233492)

3. Нестеров, С.А. Интеллектуальный анализ данных средствами MS SQLServer 2008 [Электронный ресурс]: учебное пособие / С.А. Нестеров. – 2-е изд., испр. – М.: Национальный Открытый Университет «ИНТУИТ», 2016. – 338 с.

[\(http://biblioclub.ru/index.php?page=book\\_red&id=429083&sr=1\)](http://biblioclub.ru/index.php?page=book_red&id=429083&sr=1)

4. Жуковский, О.И. Информационные технологии и анализ данных [Электронный ресурс]: учебное пособие / О.И. Жуковский; Министерство образования и науки Российской Федерации, Томский Государственный Университет Систем Управления и Радиоэлектроники (ТУСУР). – Томск: Эль Контент, 2014. – 130 с.

[\(http://biblioclub.ru/index.php?page=book\\_red&id=480500&sr=1\)](http://biblioclub.ru/index.php?page=book_red&id=480500&sr=1)

5. Карпузова, В.И. Информационные технологии в менеджменте [Электронный ресурс]: учебное пособие / В.И. Карпузова, Э.Н. Скрипченко, К.В. Чернышева, Н.В. Карпузова. – 2-e изд., доп. – М.: Вузовский учебник: НИЦ ИНФРА-М, 2014. – 301 с.

[\(http://znanium.com/catalog.php?bookinfo=410374\)](http://znanium.com/catalog.php?bookinfo=410374)

## **7.1.3. Учебно-методическое обеспечение**

1. Методические указания для выполнения самостоятельной работы по дисциплине «Теория информационных процессов и систем» [Электронный ресурс] Сост.: Мазаков Е.Б. 2018. <http://ior.spmi.ru/>

2. Методические указания для проведения лабораторных работ по дисциплине «Теория информационных процессов и систем» [Электронный ресурс] Сост.: Мазаков Е.Б. 2018. <http://ior.spmi.ru/>

3. Методические указания по курсовому проектированию по дисциплине «Теория информационных процессов и систем» [Электронный ресурс] Сост.: Мазаков Е.Б. 2018. <http://ior.spmi.ru/>

### **7.2. Базы данных, электронно-библиотечные системы, информационно-справочные и поисковые системы**

1. Библиотека Гумер - гуманитарные науки — URL: http://www.gumer.info/.

2. Библиотека: Интернет-издательство — URL: http://www.magister.msk.ru/library/.

3. Европейская цифровая библиотека Europeana — URL: http://www.europeana.eu/portal.

4. Мировая цифровая библиотека — URL: http://wdl.org/ru.

5. Научная электронная библиотека «eLIBRARY» — URL: https://elibrary.ru.

6. Научная электронная библиотека «Scopus» — URL: https://www.scopus.com.

7. Научная электронная библиотека ScienceDirect — URL: http://www.sciencedirect.com.

8. Система ГАРАНТ: электронный периодический справочник [Электронный ресурс] — URL: www.garant.ru.

9. Федеральное хранилище «Единая коллекция цифровых образовательных ресурсов» — URL: http://school-collection.edu.ru/.

10. Федеральный портал «Российское образование» — URL: http://www.edu.ru/.

11. Электронная библиотека Российской Государственной Библиотеки (РГБ) — URL: http://www.rsl.ru/.

12. Электронная библиотека учебников — URL: http://studentam.net.

13. Электронная библиотечная система «Национальный цифровой ресурс «Руконт» — URL: http://rucont.ru.

14. Электронно-библиотечная система — URL: http://www.sciteclibrary.ru.

15. Электронно-библиотечная система «Библиокомплектатор» (ЭБС IPRbooks) — URL: http://www.bibliocomplectator.ru.

16. Электронно-библиотечная система «Университетская библиотека онлайн» — URL: http://biblioclub.ru.

17. Электронно-библиотечная система «ЭБС IPR Books» — URL: http://www.iprbookshop.ru/auth.

18. Электронно-библиотечная система «ЭБС ЮРАЙТ» — URL: www.biblio-online.ru.

19. Электронно-библиотечная система Znanium.com — URL: http://znanium.com.

20. Электронно-библиотечная система Лань — URL: https://e.lanbook.com/books.

21. Электронный словарь Multitran — URL: http://www.multitran.ru.

22. Поисковые системы Yandex, Rambler, Yahoo и др

#### **8. МАТЕРИАЛЬНО-ТЕХНИЧЕСКОЕ ОБЕСПЕЧЕНИЕ ДИСЦИПЛИНЫ**

#### **8.1. Материально-техническое оснащение аудиторий**

Специализированные аудитории, используемые при проведении занятий лекционного типа, оснащены мультимедийными проекторами и комплектом аппаратуры, позволяющей демонстрировать текстовые и графические материалы.

Для проведения лабораторных занятий используются компьютерные классы, оборудованные техникой из расчета один компьютер на одного обучающегося, с обустроенным рабочим местом преподавателя. В учебном процессе используется комплект демонстрационных стендовых материалов по темам курса.

#### **8.1.1. Аудитории для проведения лекционных занятий**

#### *128 посадочных мест*

Оснащенность: Мультимедийная установка с акустической системой – 1 шт. (в т.ч. мультимедийный проектор – 1 шт., проекционная аппаратура: источник бесперебойного питания – 1 шт., экран – 1 шт., монитор – 1 шт., компьютер – 1 шт.), возможность доступа к сети «Интернет», стул для студентов – 128 шт., кресло преподавателя – 1 шт., стол – 65 шт., переносная настольная трибуна – 1 шт., доска настенная магнитно-маркерная – 2 шт., плакат в рамке настенный – 9 шт.

Перечень лицензионного программного обеспечения: Microsoft Windows 7 Professional, Microsoft Office 2007 Professional Plus, антивирусное программное обеспечение: Kaspersky Endpoint Security, 7-zip (свободно распространяемое ПО), Foxit Reader (свободно распространяемое ПО), SeaMonkey (свободно распространяемое ПО), Chromium (свободно распространяемое ПО), Java Runtime Environment (свободно распространяемое ПО), doPDF (свободно распространяемое ПО), GNU Image Manipulation Program (свободно распространяемое ПО), Inkscape (свободно распространяемое ПО), XnView (свободно распространяемое ПО), K-Lite Codec Pack (свободно распространяемое ПО), FAR Manager (свободно распространяемое ПО).

#### *64 посадочных места*

Оснащенность: Мультимедийный проектор – 1 шт., проекционная аппаратура: источник бесперебойного питания – 1 шт., экран – 1 шт., ноутбук - 1 шт., (возможность доступа к сети «Интернет»), стойка мобильная – 1 шт., стул для студентов – 64 шт., кресло преподавателя – 1 шт., стол - 33 шт., переносная настольная трибуна – 1 шт., доска белая настенная магнитно-маркерная – 1 шт., плакат в рамке настенный – 4 шт.

Перечень лицензионного программного обеспечения: Microsoft Windows 8 Professional, Microsoft Office 2007 Professional Plus, CorelDRAW Graphics Suite X5, Autodesk product: Building Design Suite Ultimate 2016, product Key: 766H1, антивирусное программное обеспечение: Kaspersky Endpoint Security, 7-zip (свободно распространяемое ПО), Foxit Reader (свободно распространяемое ПО), SeaMonkey (свободно распространяемое ПО), Chromium (свободно распространяемое ПО), Java Runtime Environment (свободно распространяемое ПО), doPDF (свободно распространяемое ПО), GNU Image Manipulation Program (свободно распространяемое ПО), Inkscape (свободно распространяемое ПО), XnView (свободно распространяемое ПО), K-Lite Codec Pack (свободно распространяемое ПО), FAR Manager (свободно распространяемое ПО).

#### *60 посадочных мест*

Оснащенность: Мультимедийный проектор – 1 шт., проекционная аппаратура: источник бесперебойного питания – 1 шт., экран – 1 шт., ноутбук - 1 шт., (возможность доступа к сети «Интернет»), стойка мобильная – 1 шт., стул для студентов – 60 шт., кресло преподавателя – 1 шт., стол - 31 шт., переносная настольная трибуна – 1 шт., доска белая настенная магнитно-маркерная – 1 шт., доска под мел – 1 шт., плакат в рамке настенный – 3 шт.

Перечень лицензионного программного обеспечения: Microsoft Windows 8 Professional, Microsoft Office 2007 Professional Plus, CorelDRAW Graphics Suite X5, Autodesk product: Building Design Suite Ultimate 2016, product Key: 766H1, антивирусное программное обеспечение: Kaspersky Endpoint Security, 7-zip (свободно распространяемое ПО), Foxit Reader (свободно

распространяемое ПО), SeaMonkey (свободно распространяемое ПО), Chromium (свободно распространяемое ПО), Java Runtime Environment (свободно распространяемое ПО), doPDF (свободно распространяемое ПО), GNU Image Manipulation Program (свободно распространяемое ПО), Inkscape (свободно распространяемое ПО), XnView (свободно распространяемое ПО), K-Lite Codec Pack (свободно распространяемое ПО), FAR Manager (свободно распространяемое ПО).

#### *56 посадочных мест*

Оснащенность: Мультимедийный проектор – 1 шт., проекционная аппаратура: источник бесперебойного питания – 1 шт., экран – 1 шт., ноутбук – 1 шт., (возможность доступа к сети «Интернет»), стойка мобильная – 1 шт., стул для студентов – 56 шт., кресло преподавателя – 1 шт., стол – 29 шт., переносная настольная трибуна – 1 шт., доска настенная магнитно-маркерная – 1 шт., плакат в рамке настенный – 5 шт.

Перечень лицензионного программного обеспечения: Microsoft Windows 8 Professional, Microsoft Office 2007 Professional Plus, CorelDRAW Graphics Suite X5, Autodesk product: Building Design Suite Ultimate 2016, product Key: 766H1, антивирусное программное обеспечение: Kaspersky Endpoint Security, 7-zip (свободно распространяемое ПО), Foxit Reader (свободно распространяемое ПО), SeaMonkey (свободно распространяемое ПО), Chromium (свободно распространяемое ПО), Java Runtime Environment (свободно распространяемое ПО), doPDF (свободно распространяемое ПО), GNU Image Manipulation Program (свободно распространяемое ПО), Inkscape (свободно распространяемое ПО), XnView (свободно распространяемое ПО), K-Lite Codec Pack (свободно распространяемое ПО), FAR Manager (свободно распространяемое ПО).

#### *52 посадочных места*

Оснащенность: Мультимедийный проектор – 1 шт., проекционная аппаратура: источник бесперебойного питания – 1 шт., экран – 1 шт., ноутбук – 1 шт., (возможность доступа к сети «Интернет»), стойка мобильная – 1 шт., стул для студентов – 52 шт., кресло преподавателя – 1 шт., стол – 26 шт., переносная настольная трибуна – 1 шт., доска настенная магнитно-маркерная – 1 шт., плакат в рамке настенный – 5 шт.

Перечень лицензионного программного обеспечения: Microsoft Windows 8 Professional, Microsoft Office 2007 Professional Plus, CorelDRAW Graphics Suite X5, Autodesk product: Building Design Suite Ultimate 2016, product Key: 766H1, антивирусное программное обеспечение: Kaspersky Endpoint Security, 7-zip (свободно распространяемое ПО), Foxit Reader (свободно распространяемое ПО), SeaMonkey (свободно распространяемое ПО), Chromium (свободно распространяемое ПО), Java Runtime Environment (свободно распространяемое ПО), doPDF (свободно распространяемое ПО), GNU Image Manipulation Program (свободно распространяемое ПО), Inkscape (свободно распространяемое ПО), XnView (свободно распространяемое ПО), K-Lite Codec Pack (свободно распространяемое ПО), FAR Manager (свободно распространяемое ПО).

#### *30 посадочных мест*

Оснащенность: Стол аудиторный – 16 шт., стул аудиторный – 30 шт., доска настенная – 1 шт., кресло преподавателя – 1 шт., переносная настольная трибуна – 1 шт., плакат – 3 шт. Перекатная мультимедийная установка (ноутбук Acer Aspire7720 (Intel(R) Core (TM)2 Duo CPU T7700 2.40GHz 2 ГБ); мышь проводная Genius Laser; проектор DLP Texas Instruments VLT-XD600LP; стойка передвижная металлическая многоярусная).

Перечень лицензионного программного обеспечения: Microsoft Windows Pro 7 RUS, Microsoft Office Std 2007 RUS, Microsoft Open License 46082032 от 30.10.2009, Антивирусное программное обеспечение Kaspersky Endpoint Security, 7-zip (свободно распространяемое ПО), FoxitReader (свободно распространяемое ПО), SeaMonkey (свободно распространяемое ПО), Chromium (свободно распространяемое ПО), Java 8 Runtime Environment (свободно распространяемое ПО), doPDF (свободно распространяемое ПО), GNU Image Manipulation Program (свободно распространяемое ПО), Inkscape (свободно распространяемое ПО), XnView (свободно распространяемое ПО), K-LiteCodecPack (свободно распространяемое ПО), FAR Manager (свободно распространяемое ПО).

#### **8.1.2. Аудитории для проведения лабораторных занятий**

#### *16 посадочных мест*

Оснащенность: Стол компьютерный для студентов (тип 4) - 3 шт., стол компьютерный для студентов (тип 6) - 2 шт., стол компьютерный для студентов (тип 7) - 1 шт., кресло преподавателя (сетка, цвет черный) - 17 шт., доска напольная мобильная белая магнитно-маркерная «Magnetoplan» 1800мм×1200мм - 1 шт., моноблок Lenovo M93Z Intel Q87 - 17 шт., (возможность доступа к сети «Интернет»), плакат - 5 шт.

Перечень лицензионного программного обеспечения: Microsoft Windows 7 Professional, Microsoft Office 2007 Professional Plus; CorelDRAW Graphics Suite X5, Autodesk product: Building Design Suite Ultimate 2016, product Key: 766H1, антивирусное программное обеспечение: Kaspersky Endpoint Security, 7-zip (свободно распространяемое ПО), Foxit Reader (свободно распространяемое ПО), SeaMonkey (свободно распространяемое ПО), Chromium (свободно распространяемое ПО), Java Runtime Environment (свободно распространяемое ПО), doPDF (свободно распространяемое ПО), GNU Image Manipulation Program (свободно распространяемое ПО), Inkscape (свободно распространяемое ПО), XnView (свободно распространяемое ПО), K-Lite Codec Pack (свободно распространяемое ПО), FAR Manager (свободно распространяемое ПО), Cisco Packet Tracer 7.1 (свободно распространяемое ПО), Quantum GIS (свободно распространяемое ПО), Python (свободно распространяемое ПО), R (свободно распространяемое ПО), Rstudio (свободно распространяемое ПО), SMath Studio (свободно распространяемое ПО), GNU Octave (свободно распространяемое ПО), Scilab (свободно распространяемое ПО).

#### **8.2. Помещение для самостоятельной работы**

1. Оснащенность помещения для самостоятельной работы: 13 посадочных мест. Стул – 25 шт., стол – 2 шт., стол компьютерный – 13 шт., шкаф – 2 шт., доска аудиторная маркерная – 1 шт., АРМ учебное ПК (монитор + системный блок) – 14 шт. Доступ к сети «Интернет», в электронную информационно-образовательную среду Университета.

Перечень лицензионного программного обеспечения: Microsoft Windows 7 Professional, Microsoft Office 2007 Professional Plus, антивирусное программное обеспечение: Kaspersky Endpoint Security, 7-zip (свободно распространяемое ПО), Foxit Reader (свободно распространяемое ПО), SeaMonkey (свободно распространяемое ПО), Chromium (свободно распространяемое ПО), Java Runtime Environment (свободно распространяемое ПО), doPDF (свободно распространяемое ПО), GNU Image Manipulation Program (свободно распространяемое ПО), Inkscape (свободно распространяемое ПО), XnView (свободно распространяемое ПО), K-Lite Codec Pack (свободно распространяемое ПО), FAR Manager (свободно распространяемое ПО).

2. Оснащенность помещения для самостоятельной работы: 17 посадочных мест. Доска для письма маркером – 1 шт., рабочие места студентов, оборудованные ПК с доступом в сеть Университета – 17 шт., мультимедийный проектор – 1 шт., АРМ преподавателя для работы с мультимедиа – 1 шт. (системный блок, мониторы – 2 шт.), стол – 18 шт., стул – 18 шт. Доступ к сети «Интернет», в электронную информационно-образовательную среду Университета.

Перечень лицензионного программного обеспечения: Microsoft Windows 7 Professional, Microsoft Windows XP Professional, Microsoft Office 2007 Professional Plus, антивирусное программное обеспечение: Kaspersky Endpoint Security, 7-zip (свободно распространяемое ПО), Foxit Reader (свободно распространяемое ПО), SeaMonkey (свободно распространяемое ПО), Chromium (свободно распространяемое ПО), Java Runtime Environment (свободно распространяемое ПО), doPDF (свободно распространяемое ПО), GNU Image Manipulation Program (свободно распространяемое ПО), Inkscape (свободно распространяемое ПО), XnView (свободно распространяемое ПО), K-Lite Codec Pack (свободно распространяемое ПО), FAR Manager (свободно распространяемое ПО).

3. Оснащенность помещения для самостоятельной работы: 16 посадочных мест. Стол компьютерный для студентов (тип 4) - 3 шт., стол компьютерный для студентов (тип 6) - 2 шт., стол компьютерный для студентов (тип 7) - 1 шт., кресло преподавателя (сетка, цвет черный) -

17 шт., доска напольная мобильная белая магнитно-маркерная «Magnetoplan» 1800мм×1200мм - 1 шт., моноблок Lenovo M93Z Intel Q87 - 17 шт., плакат - 5 шт. Доступ к сети «Интернет», в электронную информационно-образовательную среду Университета.

Перечень лицензионного программного обеспечения: Microsoft Windows 7 Professional; Microsoft Office 2007 Professional Plus; CorelDRAW Graphics Suite X5, Autodesk product: Building Design Suite Ultimate 2016, product Key: 766H1, антивирусное программное обеспечение: Kaspersky Endpoint Security, 7-zip (свободно распространяемое ПО), Foxit Reader (свободно распространяемое ПО), SeaMonkey (свободно распространяемое ПО), Chromium (свободно распространяемое ПО), Java Runtime Environment (свободно распространяемое ПО), doPDF (свободно распространяемое ПО), GNU Image Manipulation Program (свободно распространяемое ПО), Inkscape (свободно распространяемое ПО), XnView (свободно распространяемое ПО), K-Lite Codec Pack (свободно распространяемое ПО), FAR Manager (свободно распространяемое ПО), Cisco Packet Tracer 7.1 (свободно распространяемое ПО), Quantum GIS (свободно распространяемое ПО), Python (свободно распространяемое ПО), R (свободно распространяемое ПО), Rstudio (свободно распространяемое ПО), SMath Studio (свободно распространяемое ПО), GNU Octave (свободно распространяемое ПО), Scilab (свободно распространяемое ПО).

#### **8.3. Помещения для хранения и профилактического обслуживания оборудования**

1. Центр новых информационных технологий и средств обучения:

Оснащенность: персональный компьютер - 2 шт. (доступ к сети «Интернет»), монитор - 4 шт., сетевой накопитель - 1 шт., источник бесперебойного питания - 2 шт., телевизор плазменный Panasonic - 1 шт., точка Wi-Fi - 1 шт., паяльная станция - 2 шт., дрель - 5 шт., перфоратор - 3 шт., набор инструмента - 4 шт., тестер компьютерной сети - 3 шт., баллон со сжатым газом - 1 шт., паста теплопроводная - 1 шт., пылесос - 1 шт., радиостанция - 2 шт., стол – 4 шт., тумба на колесиках - 1 шт., подставка на колесиках - 1 шт., шкаф - 5 шт., кресло - 2 шт., лестница Alve - 1 шт.

Перечень лицензионного программного обеспечения: Microsoft Windows 7 Professional, Microsoft Office 2010 Professional Plus, антивирусное программное обеспечение: Kaspersky Endpoint Security, 7-zip (свободно распространяемое ПО), Foxit Reader (свободно распространяемое ПО), SeaMonkey (свободно распространяемое ПО), Chromium (свободно распространяемое ПО), Java Runtime Environment (свободно распространяемое ПО), doPDF (свободно распространяемое ПО), GNU Image Manipulation Program (свободно распространяемое ПО), Inkscape (свободно распространяемое ПО), XnView (свободно распространяемое ПО), K-Lite Codec Pack (свободно распространяемое ПО), FAR Manager (свободно распространяемое ПО).

2. Центр новых информационных технологий и средств обучения:

Оснащенность: стол - 5 шт., стул - 2 шт., кресло - 2 шт., шкаф - 2 шт., персональный компьютер - 2 шт. (доступ к сети «Интернет»), монитор - 2 шт., МФУ - 1 шт., тестер компьютерной сети - 1 шт., баллон со сжатым газом - 1 шт., шуруповерт - 1 шт.

Перечень лицензионного программного обеспечения: Microsoft Windows 7 Professional, Microsoft Office 2007 Professional Plus, антивирусное программное обеспечение: Kaspersky Endpoint Security, 7-zip (свободно распространяемое ПО), Foxit Reader (свободно распространяемое ПО), SeaMonkey (свободно распространяемое ПО), Chromium (свободно распространяемое ПО), Java Runtime Environment (свободно распространяемое ПО), doPDF (свободно распространяемое ПО), GNU Image Manipulation Program (свободно распространяемое ПО), Inkscape (свободно распространяемое ПО), XnView (свободно распространяемое ПО), K-Lite Codec Pack (свободно распространяемое ПО), FAR Manager (свободно распространяемое ПО).

3. Центр новых информационных технологий и средств обучения:

Оснащенность: стол - 2 шт., стул - 4 шт., кресло - 1 шт., шкаф - 2 шт., персональный компьютер - 1 шт. (доступ к сети «Интернет»), веб-камера Logitech HD C510 - 1 шт., колонки

Logitech - 1 шт., тестер компьютерной сети - 1 шт., дрель - 1 шт., телефон - 1 шт., набор ручных инструментов - 1 шт.

Перечень лицензионного программного обеспечения: Microsoft Windows 7 Professional, Microsoft Office 2007 Professional Plus, антивирусное программное обеспечение: Kaspersky Endpoint Security, 7-zip (свободно распространяемое ПО), Foxit Reader (свободно распространяемое ПО), SeaMonkey (свободно распространяемое ПО), Chromium (свободно распространяемое ПО), Java Runtime Environment (свободно распространяемое ПО), doPDF (свободно распространяемое ПО), GNU Image Manipulation Program (свободно распространяемое ПО), Inkscape (свободно распространяемое ПО), XnView (свободно распространяемое ПО), K-Lite Codec Pack (свободно распространяемое ПО), FAR Manager (свободно распространяемое ПО).

#### **8.4. Лицензионное программное обеспечение**

ENVI 4.5 for Win ( система обработки данных ) Geoqraphic Calculator Lab VIEW Professional (лицензия) MapEdit Professiohal Microsoft Office Standard 2019 Russian Microsoft Windows 10 Professional Statistika for Windows v.6 Russian ( лицезия ) Surfer 9.1 Win CD Vertikal Mapper 3.5 ГИС MAP Info Pro 2019 ГИС Mapinfo Professional ГИС Mapinfo Professional ( академическая версия ) ПО тематической обработки изображений ScanEx Image Processor 5.3 Право на использование дополнительного расчетного блока "Средние" (с тетеоданными для г. Кириши, каменногорск, Пикалево, Ковдор, Челябинск, Кемерово, Норильск) Право на использование дополнительного расчетного блока "Средние" (с тетеоданными по г. Апатиты и Мончегорск) Право на использование Дополнительного расчетного программного блока "НОРМА" Право на использование дополнительного расчетного программного блока "Риски" Право на использование программного модуля к УПРЗА "Эколог" 4.0 "Риски" замена с вер. 3.0 под локальный ключ 16542 Право на использование программы "2-ТП (Водхоз) (вер. 3.1) сетевой ключ 175 Право на использование программы "НДС-Эколог" (вер.2.7) сетевой ключ 175 Право на использование программы "НДС-Эколог" (вер.2.7) сетевой ключ 77 Право на использование программы "Полигоны ТБО" (вер.1.0) Право на использование программы "Расчет проникающего шума" (вер. 1.6) сетевой ключ 175 Право на использование программы "Расчет проникающего шума" (вер.1.5) Право на использование программы "РВУ - Эколог" (вер.4.0) Право на использование программы "РНВ - Эколог" (вер.4.0) Право на использование программы "Эколог-Шум" (вер. 2.31) сетевой ключ 175 Право на использование программы "Эколог-Шум" (вер. 2.31) сетевой ключ 77 Право на использование программы "Эколог-Шум" вариант "Стандарт" (вер. 2.1) с Каталогом шумовых характеристик Право на использование программы 2-ТП (Воздух) (вер. 4) с базовым модулем "Экомастер"

сетевой ключ 175

Право на использование программы 2-ТП (Отходы) (вер. 4.2) с базовым модулем "Экомастер" сетевой ключ 175

Право на использование программы 2-ТП (Отходы) (вер. 5.0) сетевой ключ 175 Право на использование программы АТП "Эколог" 3.10 под сетевой ключ 175 (на 40 рабочих мест)

Право на использование программы РНВ-Эколог (4.2) сетевой ключ 175

Право на использование программы УПРАЗА "Эколог" 4.0 + ГИС - Стандарт

Право на использование программы УПРЗА "Эколог" 4.50 (Газ+Застройка и высота) под локальный ключ 16541

Право на использование программы УПРЗА "Эколог" вариант "Газ" с учетом влияния застройки

Программа для ЭВМ "ArcGIS Desktop"

Программа для ЭВМ "MapInfo Pro 2019"

Программа для ЭВМ "Серия - Эколог"

Программа для ЭВМ Statistica Ultimate Academic 13 for Windows Ru (500 пользователей) Система T-FLEX DOCs Университетская 15, сетевая версия на 20 пользователей

Система T-FLEX Анализ Университетская модуль. Анализ вынужденных колебаний 15, сетевая версия на 20 пользователей

Система T-FLEX Анализ Университетская модуль. Анализ усталостной прочности 15, сетевая версия на 20 пользователей

Система T-FLEX Анализ Университетская модуль. Анализ устойчивости 15, сетевая версия на 20 пользователей

Система T-FLEX Анализ Университетская модуль. Базовый + Статистический анализ 15, сетевая версия на 20 пользователей

Система T-FLEX Анализ Университетская модуль. Частотный анализ 15, сетевая версия на 20 пользователей

Система T-FLEX Анализ Университетская модуль.Тепловой анализ 15, сетевая версия на 20 пользователей

Система T-FLEX Динамика Университетская 15, сетевая версия на 20 пользователей Система T-FLEX СAD 3D Университетская 15, сетевая версия на 20 пользователей

Система T-FLEX Технология Университетская 15, сетевая версия на 20 пользователей Система T-FLEX ЧПУ 2D Университетская 15, сетевая версия на 20 пользователей